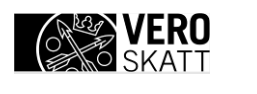

VH/1845/00.01.00/2023

# **Payment service provider's report on cross-border payments (CESOP report)**

Technical instructions for application

**Finnish Tax Administration** Version 1.1 29 April 2024

# Table of contents

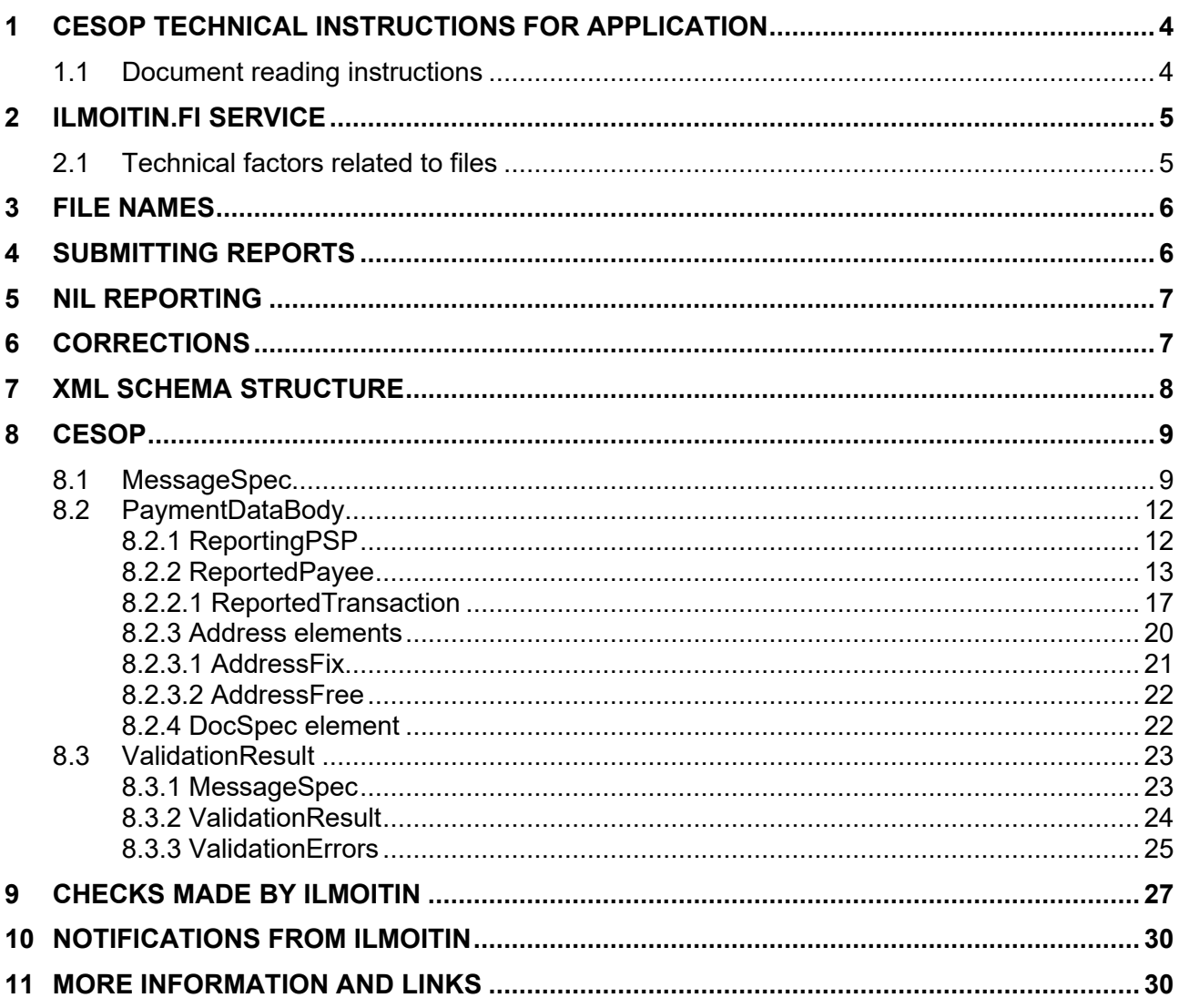

# **VERSION HISTORY**

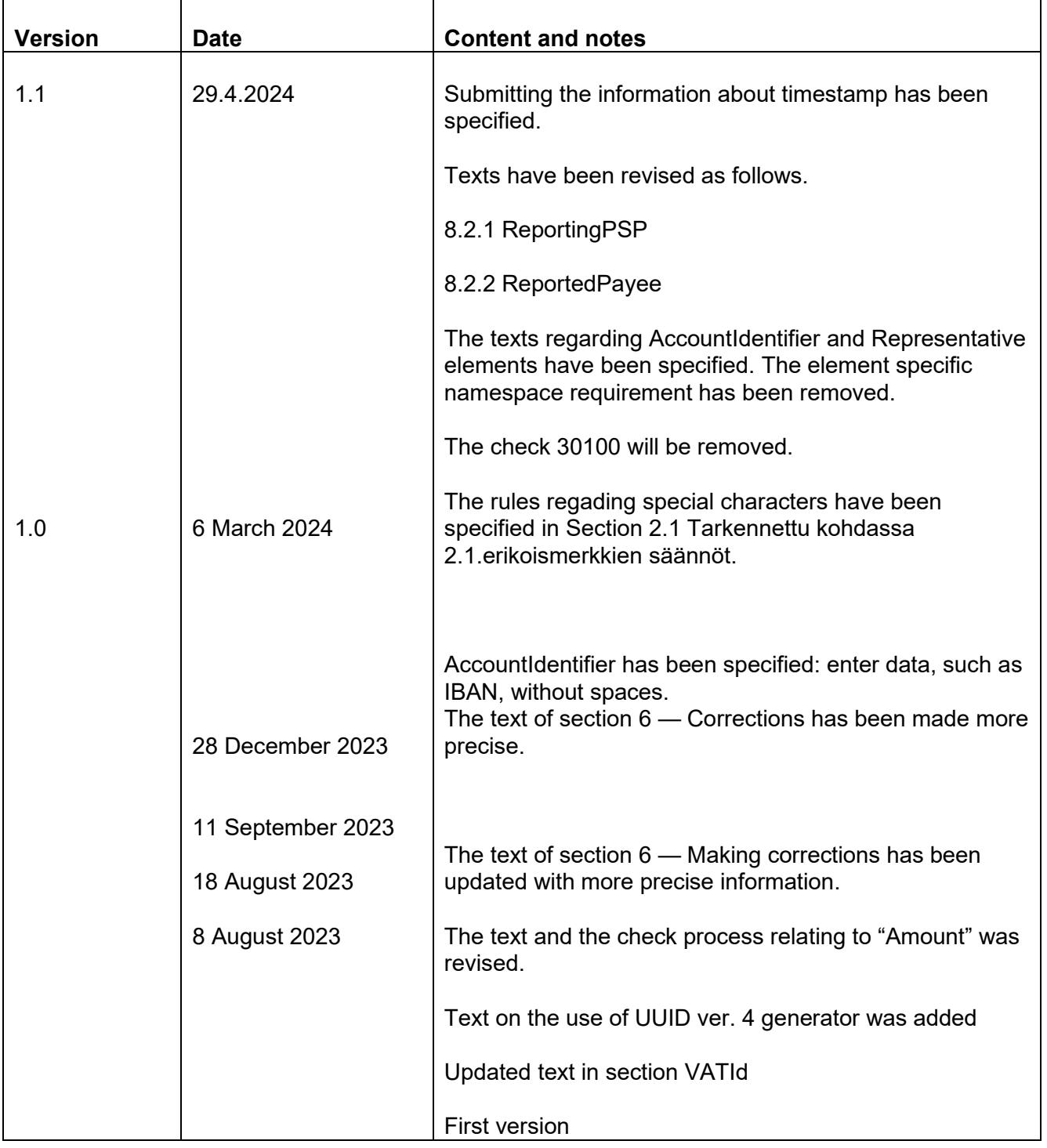

## <span id="page-3-0"></span>**1 CESOP technical instructions for application**

The CESOP (Central Electronic System of Payment information) is a system administered by the European Commission in which payment data on cross-border payments reported by payment service providers (PSPs) is collected. The payment is considered a cross-border payment, if the payer is located in one member state and the payee in another member state, a third territory or a third country.

Finnish PSPs or PSPs providing payment services to payees in Finland should use this report to report the payment data information specified in section 29 of the act on assessment procedure for self-assessed taxes (Laki oma-aloitteisten verojen verotusmenettelystä 768/2016) to the Finnish Tax Administration. When payee's PSP is located in the European Union, it has the obligation to report the payment. If payee's PSP is located outside the European Union, then payer's PSP is obliged to report the payment.

The Finnish Tax Administration transmits the payment data reported by the PSP to the CESOP.

In addition, this report is used for nil reporting by PSPs that have no new payment data to report for a quarter.

The Finnish Tax Administration maintains an up-to-date list of PSPs.

The CESOP report is based on the CESOP XML schema and the related User Guide published by the European Commission, which can be found at Central Electronic [System of Payment information \(CESOP\) \(europa.eu\).](https://taxation-customs.ec.europa.eu/taxation-1/central-electronic-system-payment-information-cesop_en) These instructions for application describe from a technical perspective how PSPs report data to the Finnish Tax Administration in accordance with the schema and the business rules.

XML schema validations and XML example documents that meet the Finnish Tax Administration's M/O (Mandatory/Optional) terms are attached herein. The schema version valid at each time is applied to reporting. Only one schema per data flow is used in the Ilmoitin.fi reporting service.

These instructions apply to annual reports submitted after 1 January 2024. Instructions issued by the Finnish Tax Administration must be complied with in reporting. More information on the reporting obligations of PSPs can be found on the page CESOP - vero.fi.

The structures, elements, Ilmoitin.fi checks and submitting procedures defined in these instructions are valid in the Ilmoitin.fi service's test environment [\(https://testi.ilmoitin.fi/\)](https://testi.ilmoitin.fi/) from 25.4.2024 onwards. In the production environment [\(www.ilmoitin.fi\)](http://www.ilmoitin.fi/), the structures, elements and Ilmoitin.fi checks are valid from 29.4.2024 onwards. Reports can be submitted in the production environment from 1 April 2024.

#### <span id="page-3-1"></span>**1.1 Document reading instructions**

This document is primarily aimed at **CESOP report producers**.

The characters in the lower right-hand corner of each element carry the following meanings:

- 0...∞: the element can be repeated from 0 to n times.

- 1…∞: the element can be repeated from 1 to n times.

An element highlighted with a uniform line means a mandatory element, which must always be included in the report. If an element is highlighted with a dashed line, it is voluntary in the schema. However, a voluntary element can be mandatory in certain situations, in which case the element must carry information. As a result, the existence and content of the element will be checked in the Ilmoitin.fi service.

## <span id="page-4-0"></span>**2 Ilmoitin.fi service**

**CESOP** reports can only be submitted electronically through the Ilmoitin.fi service. The Ilmoitin.fi service is available as a browser-based service and a Web Services API. The Ilmoitin.fi service validates the structural and formal correctness of reports and returns any errors/messages after it has checked them. The checks carried out in the Ilmoitin.fi service are described in section 9.

The correctness of content and compliance with business rules are validated by the CESOP. The validation result returned by the CESOP is transmitted to the customer or submitter of the report via the Ilmoitin.fi service. The submitter of the report is responsible for checking the validation result they receive in the Ilmoitin.fi service and making corrections to the reports as necessary.

Testing and production environments of the Ilmoitin.fi service are available. The testing environment's browser-based service is available at [https://testi.ilmoitin.fi/.](https://testi.ilmoitin.fi/) The production environment is available at [www.ilmoitin.fi.](http://www.ilmoitin.fi/) You can request the addresses of the Web Services APIs by emailing [tamo.tk@vero.fi.](mailto:tamo.tk@vero.fi)

Electronic identification is required to submit data. You can check the identification method required for each data flow and information about the point of the data flow in which the authorisation is verified [here.](https://www.ilmoitin.fi/webtamo/sivut/IlmoituslajiRoolit?kieli=en&tv=CESOP)

# <span id="page-4-1"></span>**2.1 Technical factors related to files**

The maximum file size is 100 MB. If the file size exceeds 100 MB, the information must be divided into files under 100 MB. If the reported information is divided into several files, or reports, each report must have a unique MessageRefId and each report is considered a new report (CESOP100). It is recommended that consecutive numbers are used for the MessageRefId and DocRefId elements.

UUID ver. 4 generator is used to generate MessageRefId and DocRefId in order to ensure uniqueness. You can find the generator for example here: [UUID -generator ver. 4.](https://www.uuidgenerator.net/version4)

The reports are UTF-8 encoded. To ensure interoperability, UTF-8-encoded ISO8859-1 characters must be used. In practice, this means that Cyrillic alphabets cannot be used, for example. The file must not contain the Byte Order Mark (BOM) character.

Special characters in the report data must be converted according to the table below.

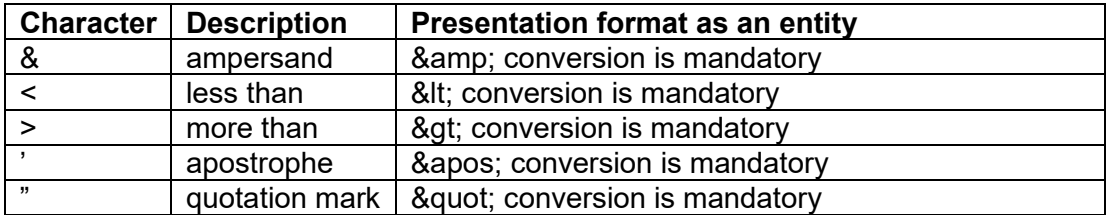

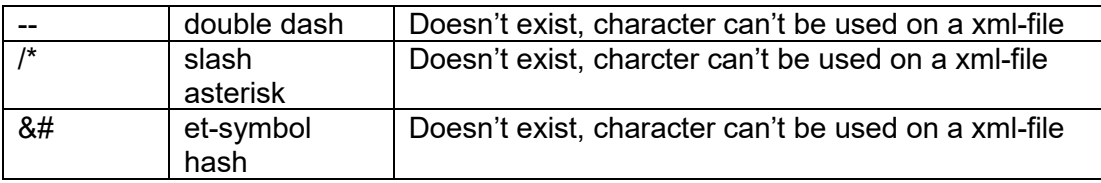

# <span id="page-5-0"></span>**3 File names**

The 'PaymentDataBody' file submitted via the Ilmoitin.fi service must be named by the customer/submitter according to the following format:

• <messageType>-<quarter>-<year>-<country-MS>-<psp-id>- <part\_number>\_<MessageRefId>

#### Examples:

- PMT-Q1-2024-FI-AGRIFRPPXXX-1-1\_f70117d1-6aac-4fb3-a1cc-9b76545ed0d0.xml
- PMT-Q1-2024-FI-6606611-7-1-3\_f70117d1-6aac-4fb3-a1cc-9b76545ed0d5.xml
- PMT-Q1-2024-FI-AB1234567-2-3\_f70117d1-6aac-4fb3-a1cc-9b76545ed0d1.xml
- PMT-Q1-2024-FI-CD9876543-3-3\_f70117d1-6aac-4fb3-a1cc-9b76545ed0d7.xml

If the reported data must be reported in several files, the files are named sequentially, for example:

PMT-Q1-2024-FI-AGRIFIPPXXX-**1-3**\_f70117d1-6aac-4fb3-a1cc-9b76545ed0d5.xml PMT-Q1-2024-FI-AGRIFIPPXXX-**2-3**\_f70117d1-6aac-4fb3-a1cc-9b76545ed0d1.xml PMT-Q1-2024-FI-AGRIFIPPXXX-**3-3**\_f70117d1-6aac-4fb3-a1cc-9b76545ed0d7.xml

Ilmoitin.fi checks that the file name format is correct and that the MessageRefId in the file name is identical to the MessageRefId in the message.

Ilmoitin.fi adds a timestamp in the format YYYMMDD to the end of the PMT file or message file submitted by the customer. The name of the validation result message (VLD) returned by the CESOP to the customer is otherwise identical to the name of the PMT message transmitted to the service (that includes the timestamp), but the 'PMT' at the start of the name is changed into 'VLD'.

#### Examples:

- PMT-Q1-2024-FI-AGRIFRPPXXX-1-1\_f70117d1-6aac-4fb3-a1cc-9b76545ed0d0\_20240415.xml
- VLD-Q1-2024-FI-AGRIFRPPXXX-1-1\_f70117d1-6aac-4fb3-a1cc-9b76545ed0d0\_20240415.xml

## <span id="page-5-1"></span>**4 Submitting reports**

CESOP reports are submitted in accordance with the Act on payment service providers' obligation to report cross border payments (Laki rajat ylittäviä maksuja koskevasta maksupalveluntarjoajien tiedonantovelvollisuudesta) and the 29 § of the Act on assessment procedure for self-assessed taxes (Laki oma-aloitteisten verojen verotusmenettelystä 768/2016). The report is submitted every quarter, and the first report will be submitted for the payment year 2024. At the latest, the report must be submitted within one month of the end of the reporting period.

1 Jan to 31 Mar (by 30 Apr) 1 Apr to 30 Jun (by 31 Jul) 1 Jul to 30 Sep (by 31 Oct) 1 Oct to 31 Dec (by 31 Jan)

According to the Act on payment service providers' obligation to report cross border payments the PSP has the obligation to keep the data reported in electronic format for three (3) calendar years after the end of the calendar year in which the payment was dated.

#### <span id="page-6-0"></span>**5 Nil reporting**

If a PSP has no payment data to report, submitting a nil report is recommended for the relevant reporting period.

Nil reports are submitted by entering the report information and the PSP's identity information in the MessageSpec element, and by entering 'CESOP102' as the value of the MessageTypeIndic element.

In nil reporting, the Ilmoitin.fi service checks that the file structure contains the PaymentDataBody element but no ReportedPayee elements. Nil reporting examples are presented in the file 'Nollailmoitus.xml'.

#### <span id="page-6-1"></span>**6 Corrections**

Corrections are always submitted using the schema valid at the time of the correction. The original report and the corrected report must be submitted via the Ilmoitin.fi service.

The ValidationResult message returned by the CESOP uses CorrMessageRefIdn to indicate which previous report the correction request applies to and DocRefIdn to indicate which ReportedPayee element the correction request applies to.

Corrections are made for each ReportedPayee element. ReportedPayee elements that were reported correctly previously may not be reported again in a correction report. However, the correction report must include all transactions (ReportedTransaction data) of the reported payee (ReportedPayee) even is the correction applies to only some of the transactions.

After an error is detected, you should make the corrections on your initiative, and send them as soon as possible. However, it is important not to send them before you receive the ValidationResult message. Nevertheless, you can submit a new report (CESOP100) to send any data that you have not submitted earlier or any data missing from the original report.

Using the MessageTypeIndic element values in a correction report:

- o **CESOP100**: new report
- o **CESOP101**: correction or deletion report for correcting or deleting individual elements of previously reported information
- o **CESOP102**: used for nil reporting when there is no payment data to report

DocTypeIndic

- $\circ$  **CESOP1**: new Data always used when submitting new information, which has not previously been submitted or which has previously been deleted
- o **CESOP2**: corrected Data used when previously submitted information is corrected
- o **CESOP3**: deletion of Data used when previously submitted information is deleted

The DocTypeIndic values CESOP2 and CESOP3 may only be used for correction and deletion reports (MessageTypeIndic="CESOP101"). Correction and deletion reports may have the values CESOP2 and/or CESOP3, but no new data with the value CESOP1. Payment data is not reported with the DocTypeIndic value CESOP3.

The ValidationResult message can have the values VALIDATED, PARTIALLY REJECTED or FULLY REJECTED (see [8.3 ValidationResult\)](#page-22-0).

VALIDATED: The CESOP has accepted the message and all data is saved.

• You can make corrections by sending a correction to a previous report, even if it is a report that CESOP has already accepted (VALIDATED). You need to include a new MessageRefId to your correction report, and there must be a CorrMessageRefId that refers to the report concerned by the corrections, i.e. the report you had sent previously. If you have payee data that needs to be corrected, include a new DocRefId, and the CorrDocRefId should refer to the payee data concerned by the corrections.

PARTIALLY REJECTED: The CESOP has rejected some reported payees. Validated payees have been saved.

If the ValidationResult is PARTIALLY REJECTED for a reported payee, you need to send a correction that covers all the payees with transactions that contained errors. You need to include a new MessageRefId to your correction reports, and there must be a CorrMessageRefId that refers to the report concerned by the corrections, which you had sent previously. The payee data being corrected is submitted with a new DocRefId and the CorrDocRefId should refer to the payee data now being corrected. If a correction report is 'PARTIALLY REJECTED', to correct the report, refer to it with the CorrMessageRefId and to the payee data to be corrected with the CorrDocRefId.

FULLY REJECTED: The CESOP has rejected the entire message.

If the ValidationResult is FULLY REJECTED, the report cannot be corrected and the data must be resubmitted with a new report (CESOP100 and with a new MessageRefId and new DocRefIds). If a previously submitted correction report is returned as FULLY REJECTED, the new correction report must still refer to the original report (the same CorrMessageRefId) and the originally reported payee data (the same CorrDocRefIds).

### <span id="page-7-0"></span>**7 XML schema structure**

The structures in the EC CESOP Schema Used Guide requiring additional instructions and the checks carried out by the Ilmoitin.fi service (hereinafter 'Ilmoitin') outside the XML schema are described in this section.

A more detailed description can be found at CESOP – [XSD User Guide](https://ec.europa.eu/taxation_customs/document/download/8127903c-d2cf-45af-80bf-9a943f9a9d69_en?filename=CESOP%20XSD%20User%20Guide.%20EN.zip)

# <span id="page-8-0"></span>**8 CESOP**

The CESOP – XSD User Guide has a general description of the CESOP schema. This section describes the technical part of the report at a national level.

The PSPs send their reporting data with the PaymentDataBody root element every quarter.

The CESOP returns a message according to the ValidationResult element via Ilmoitin to the PSP or the report submitter. If there were content or business rule errors in the PaymentDataBody data reported to the CESOP that Ilmoitin did not check, the ValidationResult message will include a report on the errors. If there were no content errors, the message will acknowledge the data as successfully validated. A more detailed description of the content of the ValidationResult element is in [8.3.2](#page-23-0) ValidationResult.

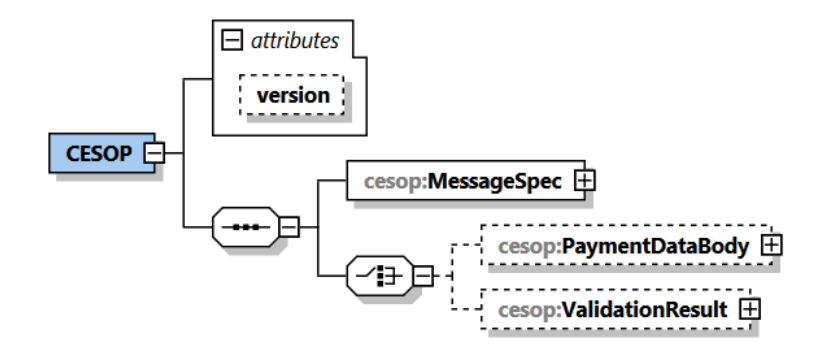

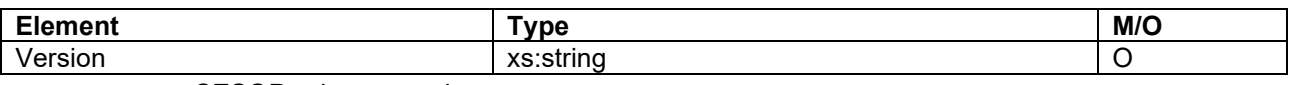

CESOP schema version

# <span id="page-8-1"></span>**8.1 MessageSpec**

The MessageSpec element has information on the message type.

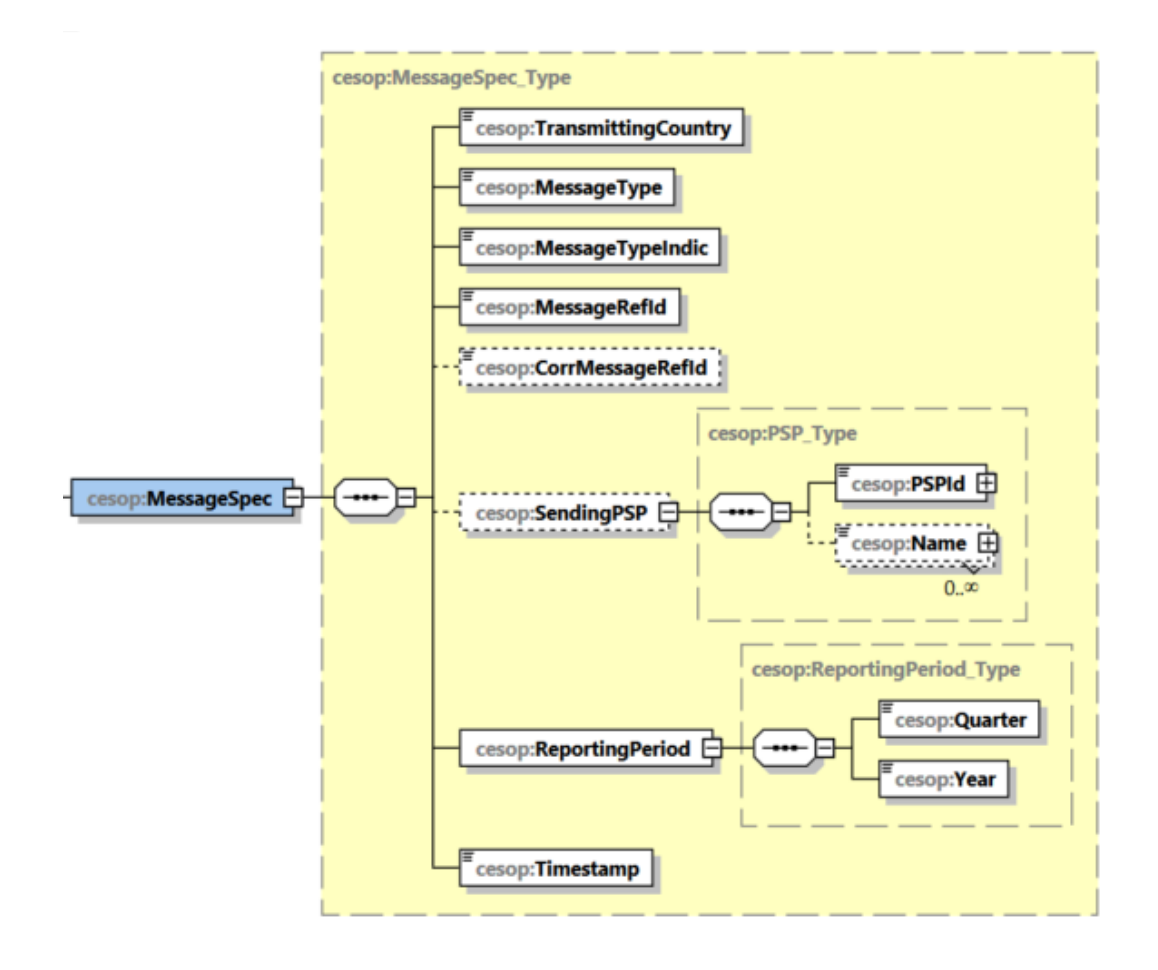

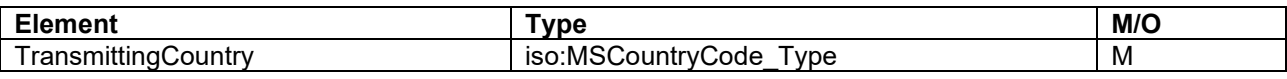

The country through which the payment data is transmitted

A two-character country code (ISO-3166-1 Alpha 2 standard)

Always 'FI' (Finland) on the report.

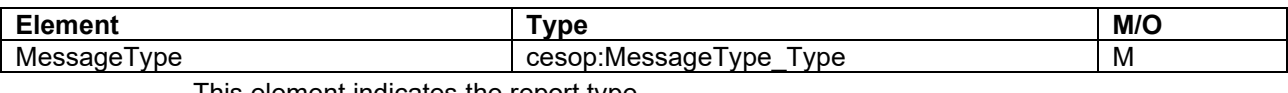

This element indicates the report type.

#### o PMT:

- A PMT message is always sent by the PSP via Ilmoitin
- **EXECT** If a PMT has been sent, Ilmoitin checks that the message includes data in the PaymentDataBody element.

o VLD:

- VLD messages are always sent by the CESOP to the PSP via Ilmoitin
- Ilmoitin checks that PSPs do not send VLD messages

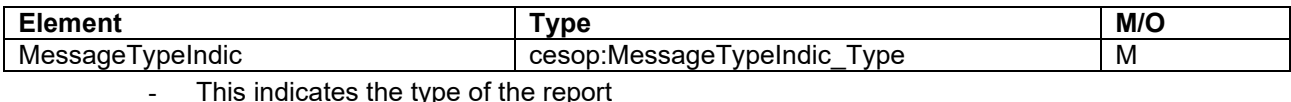

# o **CESOP100**: new report

- 
- o **CESOP101**: correction or deletion report for correcting or deleting previously reported data
- o **CESOP102**: used for nil reporting when there is no payment data to report

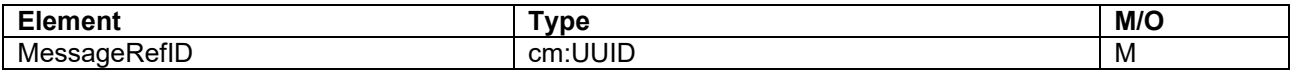

The unique identifier for the relevant report created by the software that produced the report with UUID version 4

- o e.g. f70117d1-6aac-4fb3-a1cc-9b76545ed0d0
- o Maximum length 36 characters
- The reporting entity must ensure that the MessageRefId is not the same as in any report submitted previously by the PSP. If the reported information is divided into several files, or reports, each report must have a unique MessageRefId
- Ilmoitin checks that the format of the data is correct and that it is unique

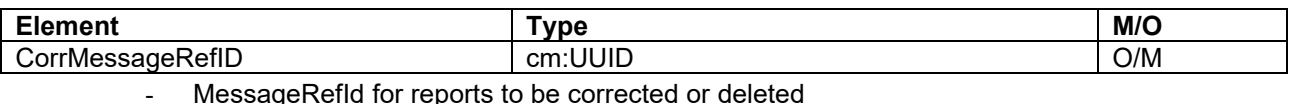

- o e.g. f70117d1-6aac-4fb3-a1cc-9b76545ed0d0
- UUID version 4
- Maximum length 36 characters
- The CorrMessageRefId is only entered when previously submitted reports are corrected or deleted (CESOP101)
	- o Ilmoitin checks that the CorrMessageRefId is only entered if the MessageTypeIndic is CESOP101
- Ilmoitin checks that the format is correct
- Ilmoitin checks that an original report can be found with the MessageRefID of the correction or deletion report

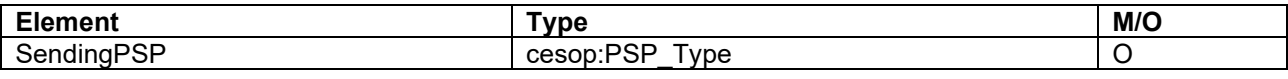

- Unambiguously identifies the PSP who submits the data of its 'subsidiaries' to the Finnish Tax Administration in a centralised manner.
- This element must be left out if the SendingPSP and ReportingPSP are the same entity.

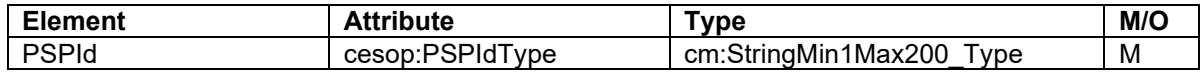

- BIC or other company identifier that unambiguously identifies the PSP
- For Finnish PSPs, BIC or Business ID
- cesop:PSPIdType
	- o BIC
		- <cesop:PSPId PSPIdType="BIC">AGRIFIHH</cesop:PSPId>
	- o Other
		- Finnish Business ID
			- <cesop:PSPId PSPIdType="Other">6606611-7</cesop:PSPId>
		- If a BIC or Business ID cannot be entered, a VAT or TIN identifier can be used
			- <cesop:PSPId PSPIdType="Other">AB1234567</cesop:PSPId>
			- <cesop:PSPId PSPIdType="Other">CD9876543</cesop:PSPId>

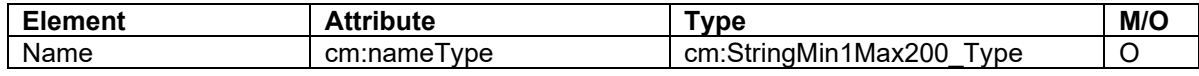

- PSP name
- cesop:nameType values
	- o BUSINESS
	- o LEGAL
	- o OTHER
	- o PERSON
	- o TRADE

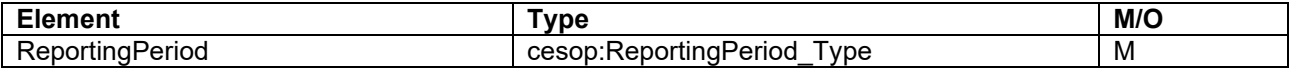

This element is used to report the quarter and the year to which the payment data submitted by the PSP pertains

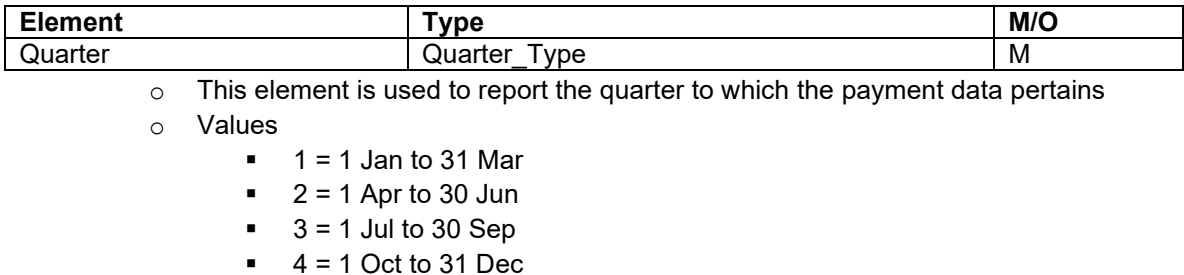

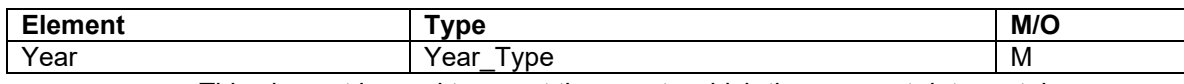

 $\circ$  This element is used to report the year to which the payment data pertains

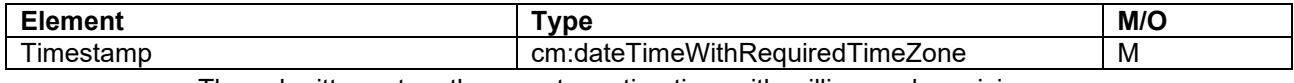

The submitter enters the report creation time with millisecond precision.

Timestamp can be submitted using any time zone as long as the used time zone is given.

o 2024-01-17T09:30:45.123+02:00 (Finnish wintertime)

o 2024-01-17T09:30:45.123+03:00 (Finnish summertime)

o 2024-01-17T09:30:45.123Z (time given in UTC)

# <span id="page-11-0"></span>**8.2 PaymentDataBody**

The PaymentDataBody element has information on the PSP, payees and transactions per payee

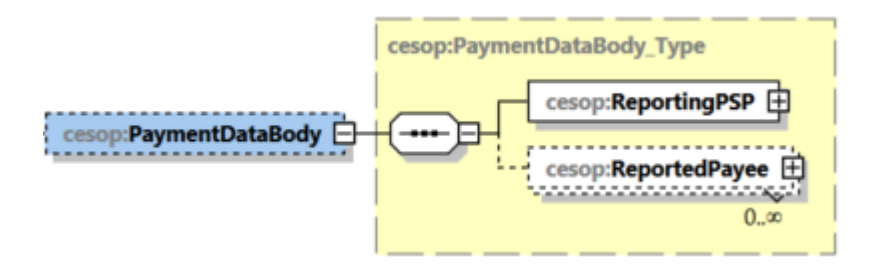

#### <span id="page-11-1"></span>**8.2.1 ReportingPSP**

The ReportingPSP element has information on the PSP that reports the payment data to the Finnish Tax Administration.

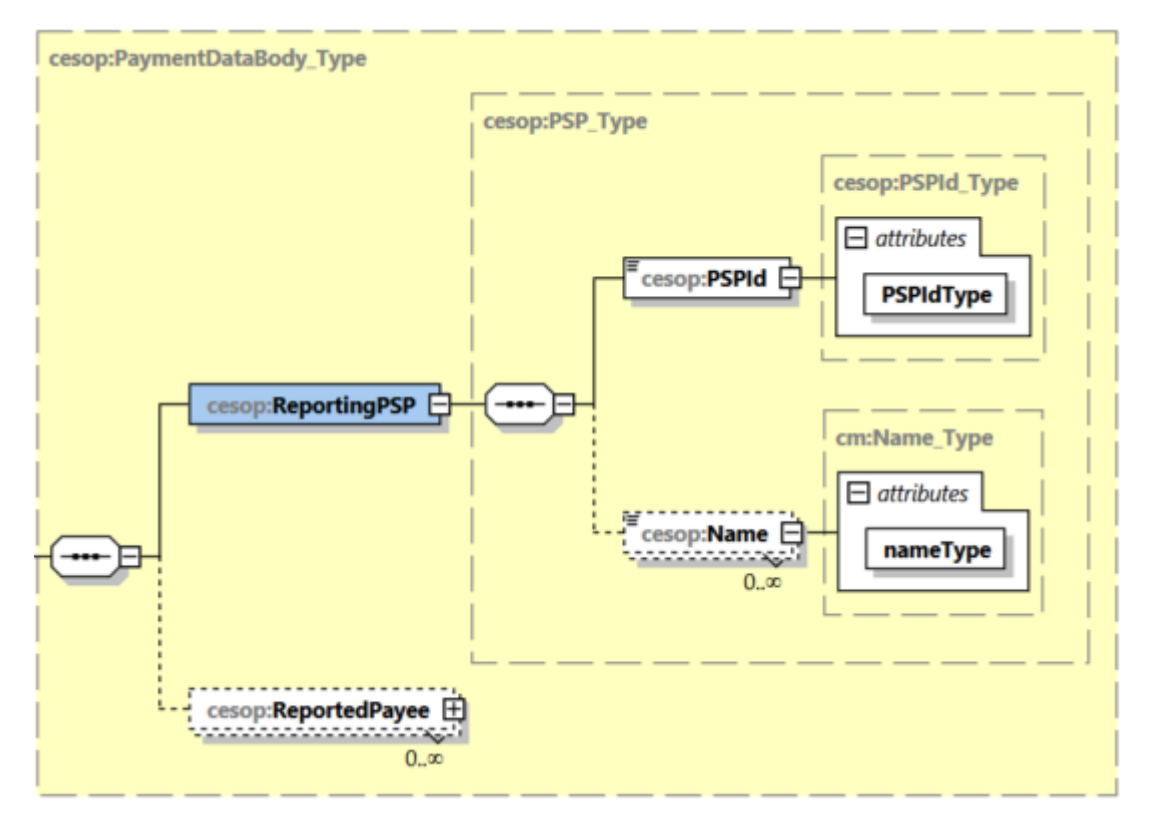

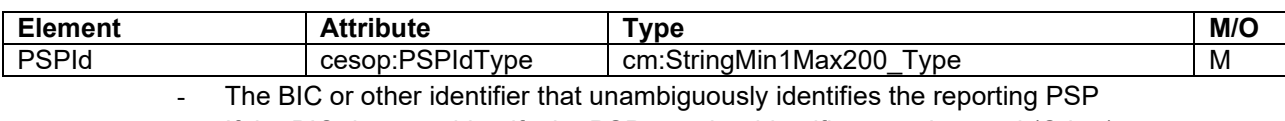

If the BIC does not identify the PSP, another identifier must be used (Other)

- If the PSP has Finnish Business ID it should be reported in this Element
- cesop:PSPIdType
	- o BIC
		- <cesop:PSPId PSPIdType="BIC">AGRIFIHH</cesop:PSPId>
	- o Other
		- **Finnish Business ID** 
			- <cesop:PSPId PSPIdType="Other">6606611-7</cesop:PSPId>
			- If a BIC or Business ID cannot be entered, a VAT or TIN identifier or any other identifier which unambiguously identifies the PSP can be used
				- <cesop:PSPId PSPIdType="Other">AB1234567</cesop:PSPId>
				- <cesop:PSPId PSPIdType="Other">CD9876543</cesop:PSPId>

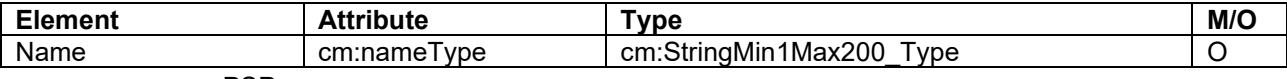

- PSP name
- Name must be provided when other than Finnish Business ID is provided in the PSPId element.
- Even in other situations it is recommended that the name is provided.
- cesop:nameType
	- o BUSINESS
	- o LEGAL
	- o OTHER
	- o PERSON
	- o TRADE

#### <span id="page-12-0"></span>**8.2.2 ReportedPayee**

The ReportedPayee element has information on the payees and transactions per payee.

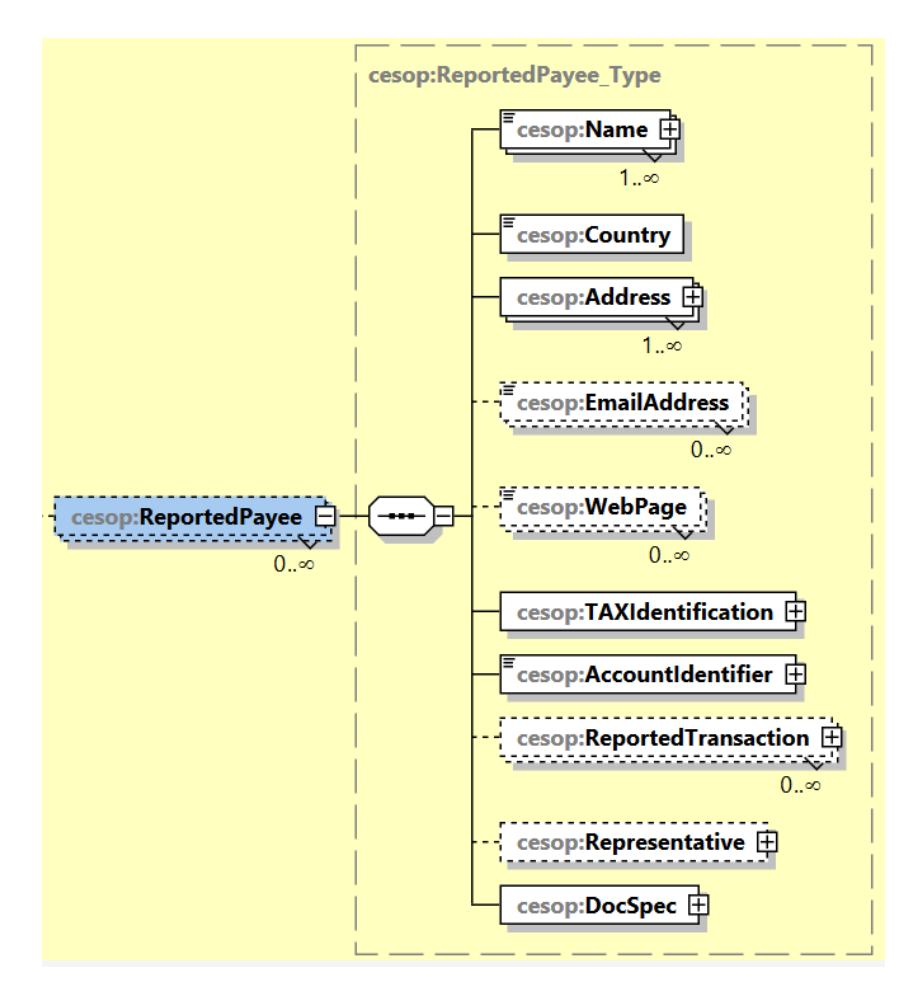

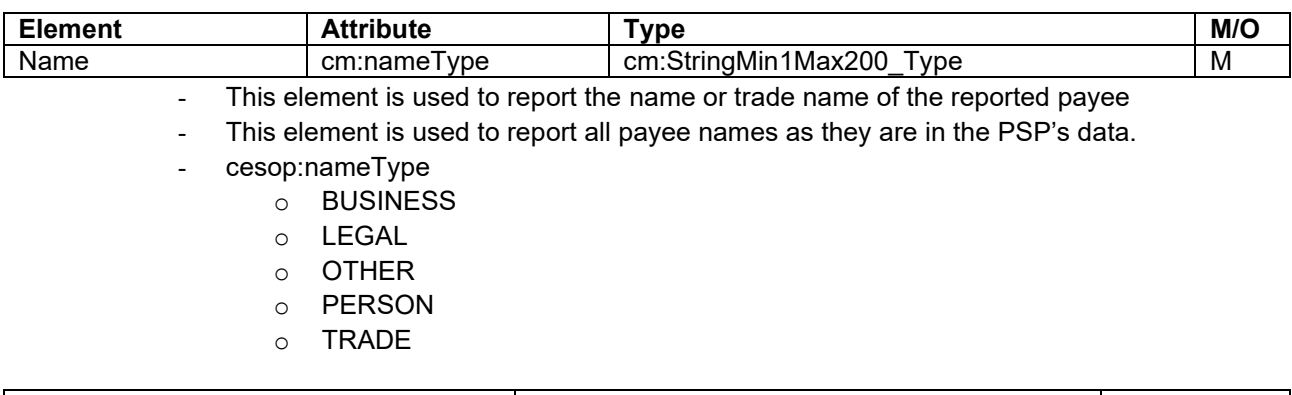

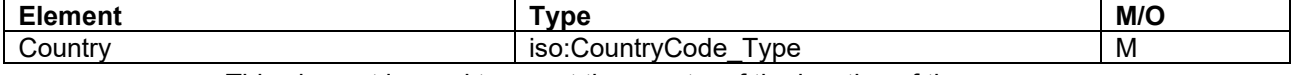

#### This element is used to report the country of the location of the payee

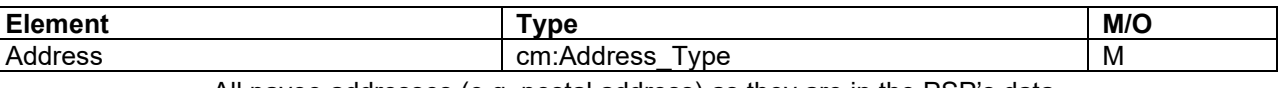

- All payee addresses (e.g. postal address) as they are in the PSP's data.

This information must be reported if it is available.

- If a non-disclosure of personal data has been registered in the Population Information System for the payee, the address subject to the non-disclosure shall not be reported, but instead any other public or from the payee's perspective safe address. In Finland contact address is a safe address that can stay as a public address in the Population Information System. If the PSP doesn't have knowledge about the contact address nor any other safe address for the client, following information shall be given in the AddressFree element: "Non-disclosure for personal safety reasons based on domestic legislation".
- See [8.2.3 Address elements](#page-19-0)

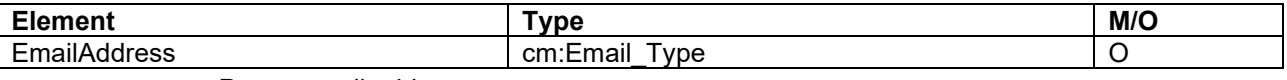

Payee email address.

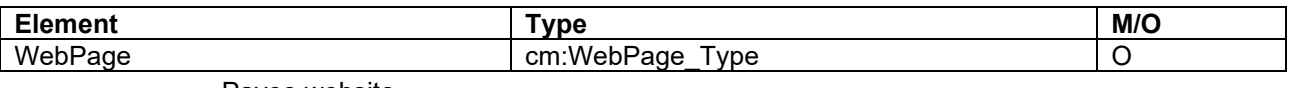

Payee website

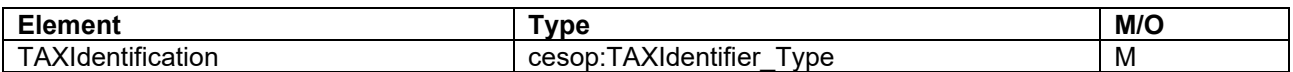

- Any payee VAT identifier or other national tax number. This information must be reported if it is available. Otherwise, the element can be empty.

This element is used to report all available payee tax identifiers.

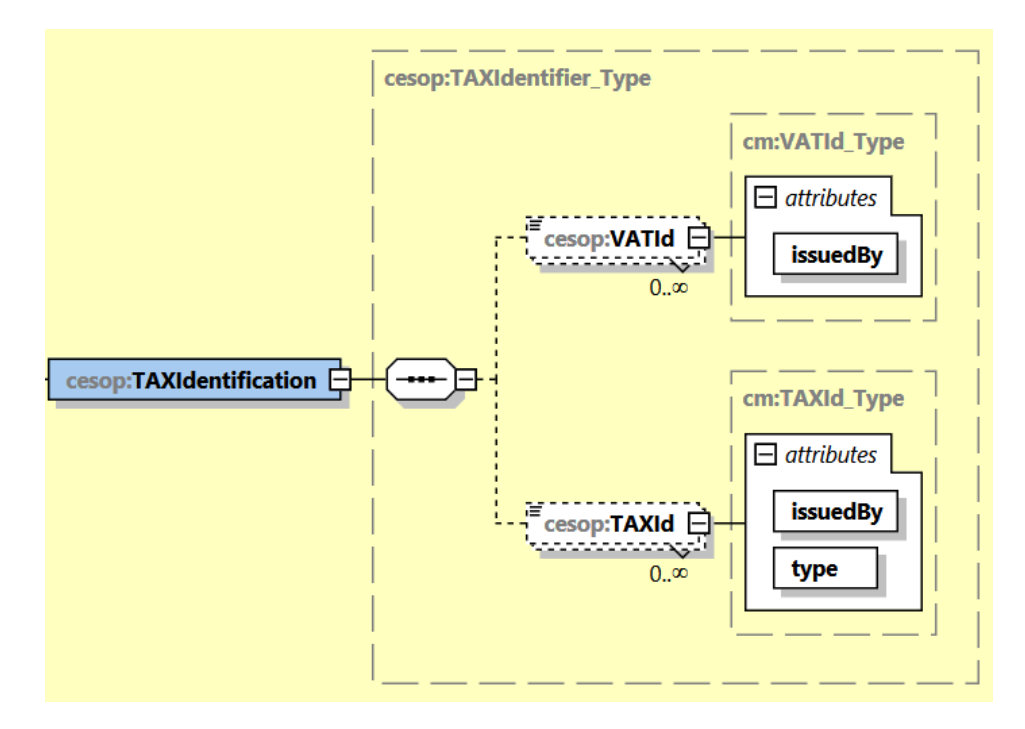

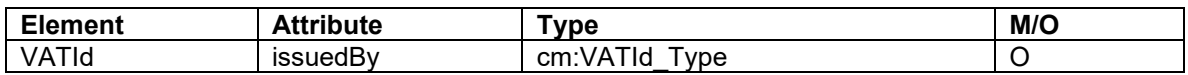

Payee's validated VAT identifier in an EU Member State. You can verify the VAT identifier on the European Commission's web page [VIES VAT number validation.](https://ec.europa.eu/taxation_customs/vies/#/vat-validation) A non-validated VAT identifier is given in element TAXId, value UNCONFIRMED VAT.

- o issuedBy
	- Mandatory if VATId element is entered
- o <cesop:VATId issuedBy="FI">12345678</cesop:VATId>

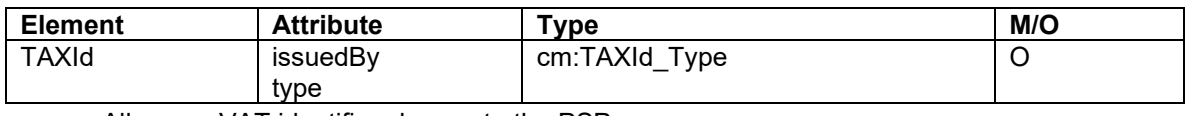

- All payee VAT identifiers known to the PSP
- A Business ID (TIN) or a Finnish Personal ID (TIN) is primarily entered for a Finnish payee
- issuedBy country code (ISO-3166-1 Alpha 2 standard)
	- o Mandatory if the TAXId element is entered

**Type** 

- o Type of tax identifier
- o Values
	- UNCONFIRMED\_VAT: Unconfirmed or National VAT identifier.
	- **TIN: Tax Identification Number (TIN).**
	- IOSS: Import One Stop Shop (IOSS-Id).
- **OTHER: Other tax identifier.**
- o Mandatory if the TAXId element is entered
- e.g. <cesop:TAXId issuedBy="FI" type="TIN">1234567-8</cesop:TAXId>

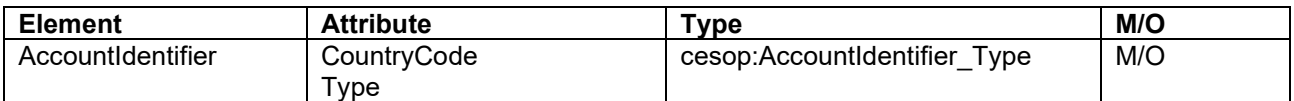

- IBAN of the payee payment account or other identifier that unambiguously identifies the payee and gives the payee's location
	- If the payee has several IBAN numbers, the account number where the payment has been sent to shall be reported
	- In the first place, IBAN must be reported. In case IBAN is not available, another identifier must be reported. The other identifier can be a seller ID, information of an E-money account, SWIFT code or a national bank account number. If the IBAN for the payment account and another identifier are contradictory, the PSP can use the identifier which best reflects the actual location.
	- Enter the identifier without any spaces.
	- If the information about Representative has been submitted. AccountIdentifier element shall be left empty.

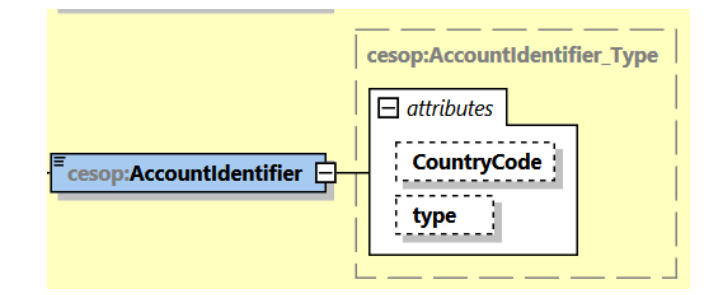

#### **Attributes**

- o CountryCode
	- Country code of the country that issued the identifier.
	- Location country code (ISO-3166 Alpha 2).
- o Type
	- Type of location identifier
		- **IBAN**
		- **OBAN**
		- **Other**

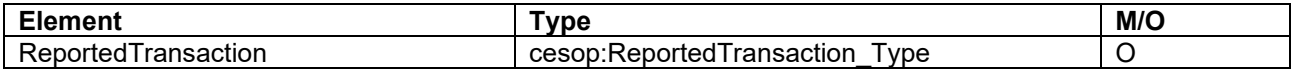

- Parent element listing all the received payments and payment refunds for the given payee reported by the PSP.
	- See [8.2.2.1 ReportedTransaction](#page-16-0)

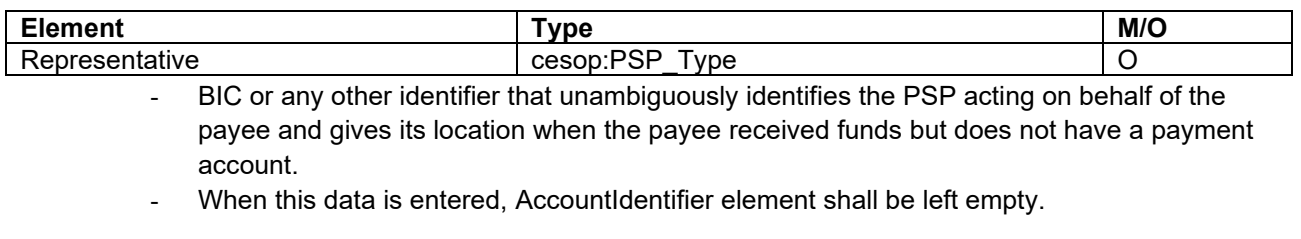

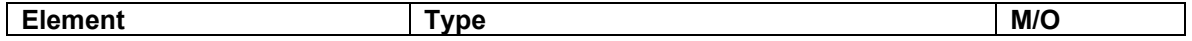

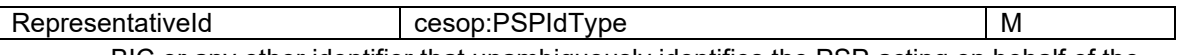

- BIC or any other identifier that unambiguously identifies the PSP acting on behalf of the payee.
- PSPIdType arvot
- cesop:PSPIdType

 $\overline{\phantom{a}}$ 

- o BIC
	- <cesop:PSPId PSPIdType="BIC">AGRIFIHH</cesop:PSPId>
- o Other
	- **Finnish Business ID** 
		- <cesop:PSPId PSPIdType="Other">6606611-7</cesop:PSPId>
	- If a BIC or Business ID cannot be entered, a VAT or TIN identifier can be used
		- <cesop:PSPId PSPIdType="Other">AB1234567</cesop:PSPId>
		- <cesop:PSPId PSPIdType="Other">CD9876543</cesop:PSPId>

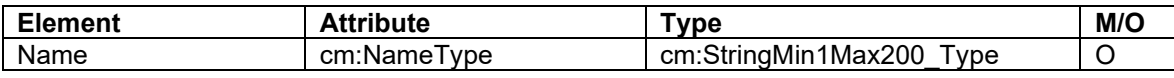

The name of the PSP acting on behalf of the payee.

- cesop:nameType values
	- o BUSINESS
	- o LEGAL
	- o OTHER
	- o PERSON
	- o TRADE

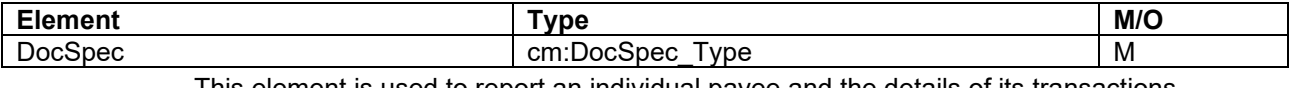

This element is used to report an individual payee and the details of its transactions

See [8.2.4 DocSpec element](#page-21-1)

#### <span id="page-16-0"></span>**8.2.2.1 ReportedTransaction**

All the received payments and payment refunds for a given payee reported by the PSP are listed in the ReportedTransaction element.

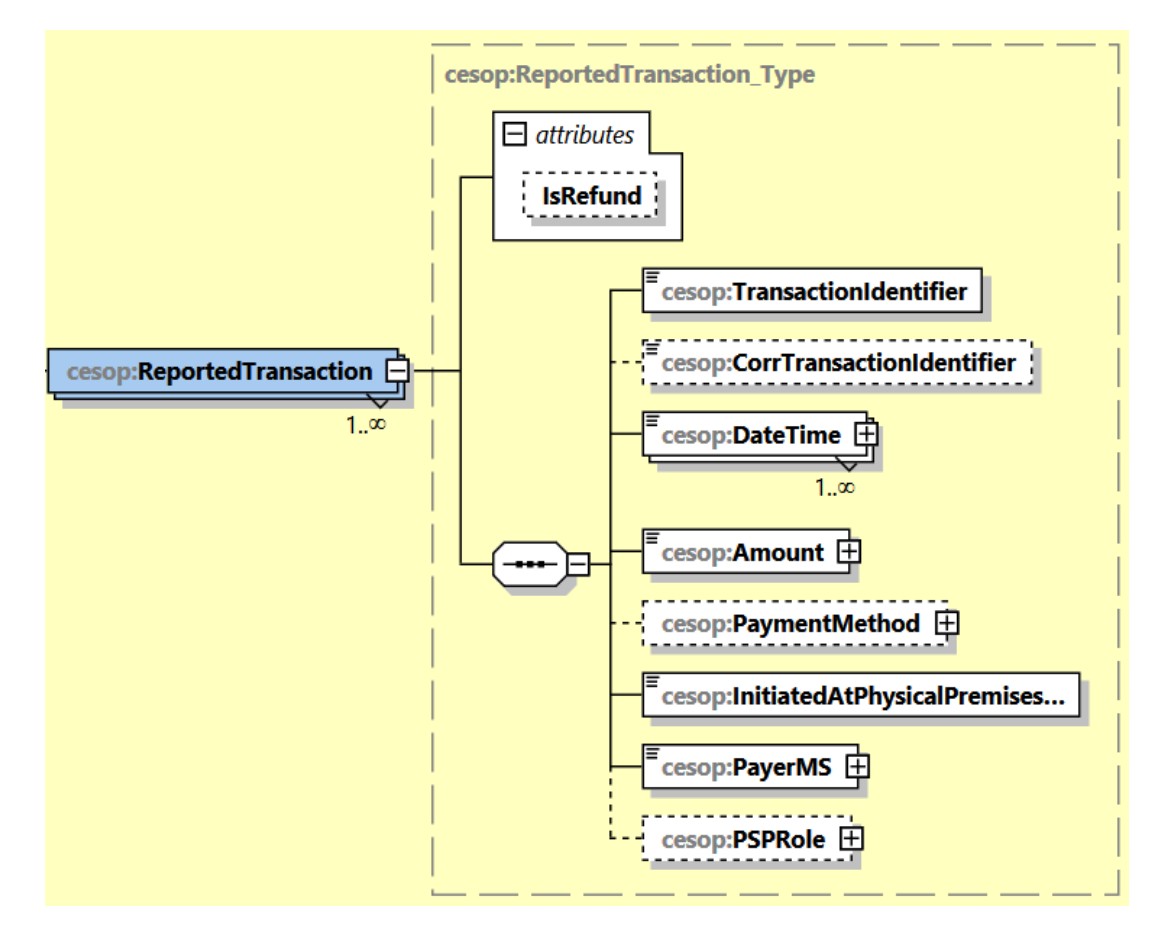

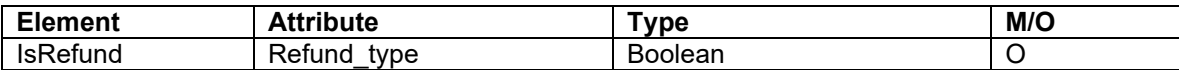

This element is used to report whether the transaction is a payment or a refund

- If the element is not entered, it is set as 'false' by default
	- o payment=false
	- o refund=true

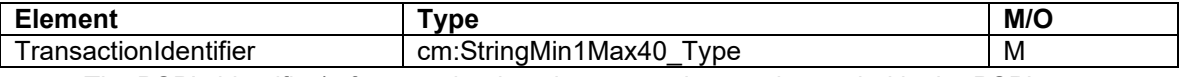

The PSP's identifier/reference that is unique to each reporting period in the PSP's system

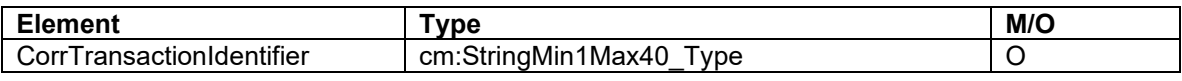

Reference used for refunds

Used in the case of a 'transaction refund' in connection with the relevant 'received payment'.

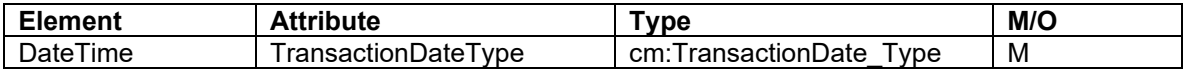

This element is used to indicate the date and time of a payment or refund

- Payment date transaction type
	- CESOP701 Execution Date
	- CESOP702 Clearing Date
	- CESOP703 Authorisation Date
	- CESOP704 Purchase Date
	- CESOP709 Other Date

Example: <cesop:DateTime transactionDateType="CESOP701">2024-04- 21T00:51:51Z</cesop:DateTime>

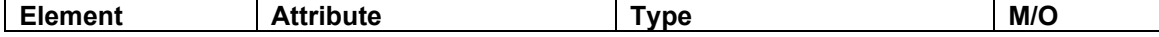

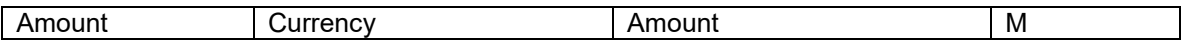

- This element is used to report the total amount of the payment or refund with two decimals.
- The value must be:
	- $\circ$  positive in the case of a payment
	- o negative in the case of a refund
- The 'Currency' attribute is used to indicate the currency of the payment or refund.

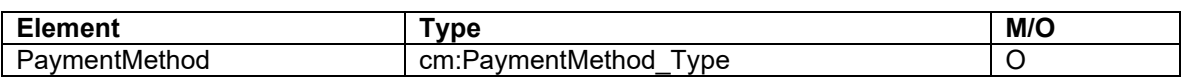

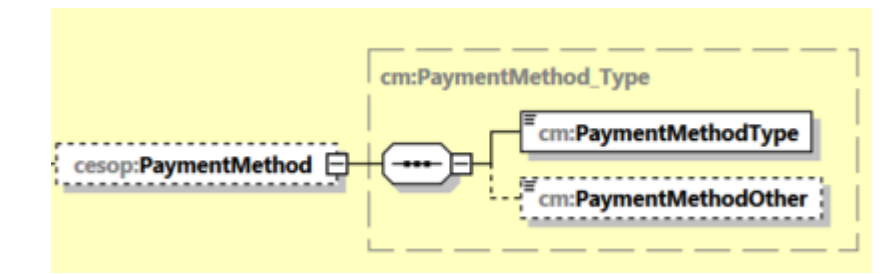

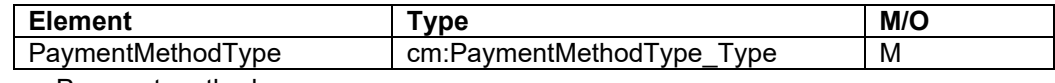

- Payment method
- **Values** 
	- o Bank transfer
	- o Card payment
	- o Direct debit
	- o E-money
	- o Intermediary
	- o Marketplace
	- o Money Remittance
	- o Other

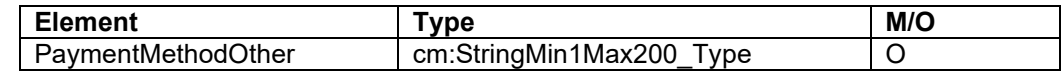

- Must be entered if the value entered for payment method is 'Other'
- Includes a description if the value entered for payment method is 'Other'

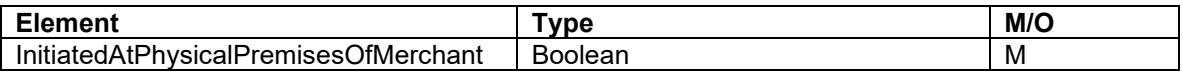

This element is used to indicate whether the transaction took place at a physical location of the payee or online.

**Values** 

- o 'True' for a physical location
- o 'False' for online

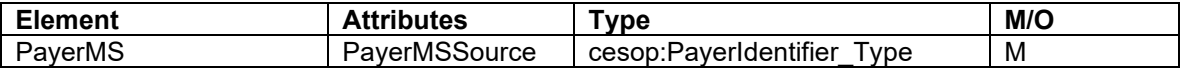

- The payee's Member State or refund destination Member State, which is always an EU country
- PayerMSSource values

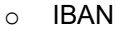

- o OBAN
- o Other

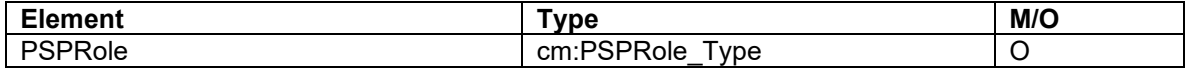

The role of the PSP acting on behalf of the payee.

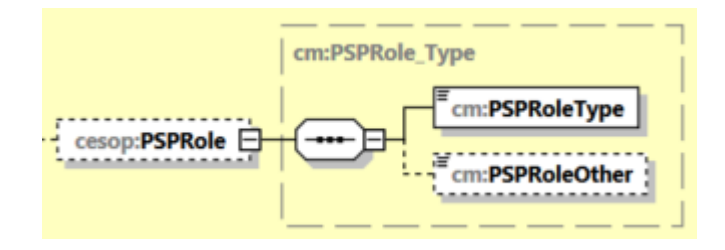

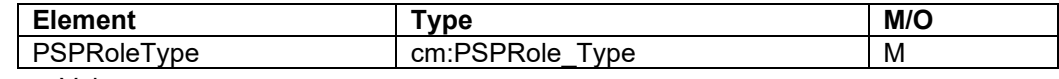

- **Values** 
	- o Acquirer
	- o E-money provider
	- o E-payment
	- o e-Wallet provider
	- o Four party card scheme
	- o Issuer of payment instruments
	- o Money Transfer operator
	- o Other
	- o Payment collector
	- o Payment Processor
	- o Three party card scheme

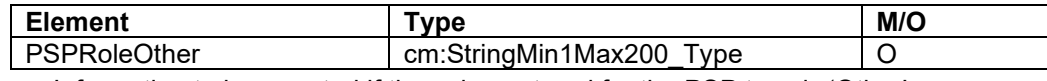

Information to be reported if the value entered for the PSP type is 'Other'

Includes a description if the value entered for the PSP type is 'Other'

#### <span id="page-19-0"></span>**8.2.3 Address elements**

Addresses are reported with the AddressFix or AddressFree element

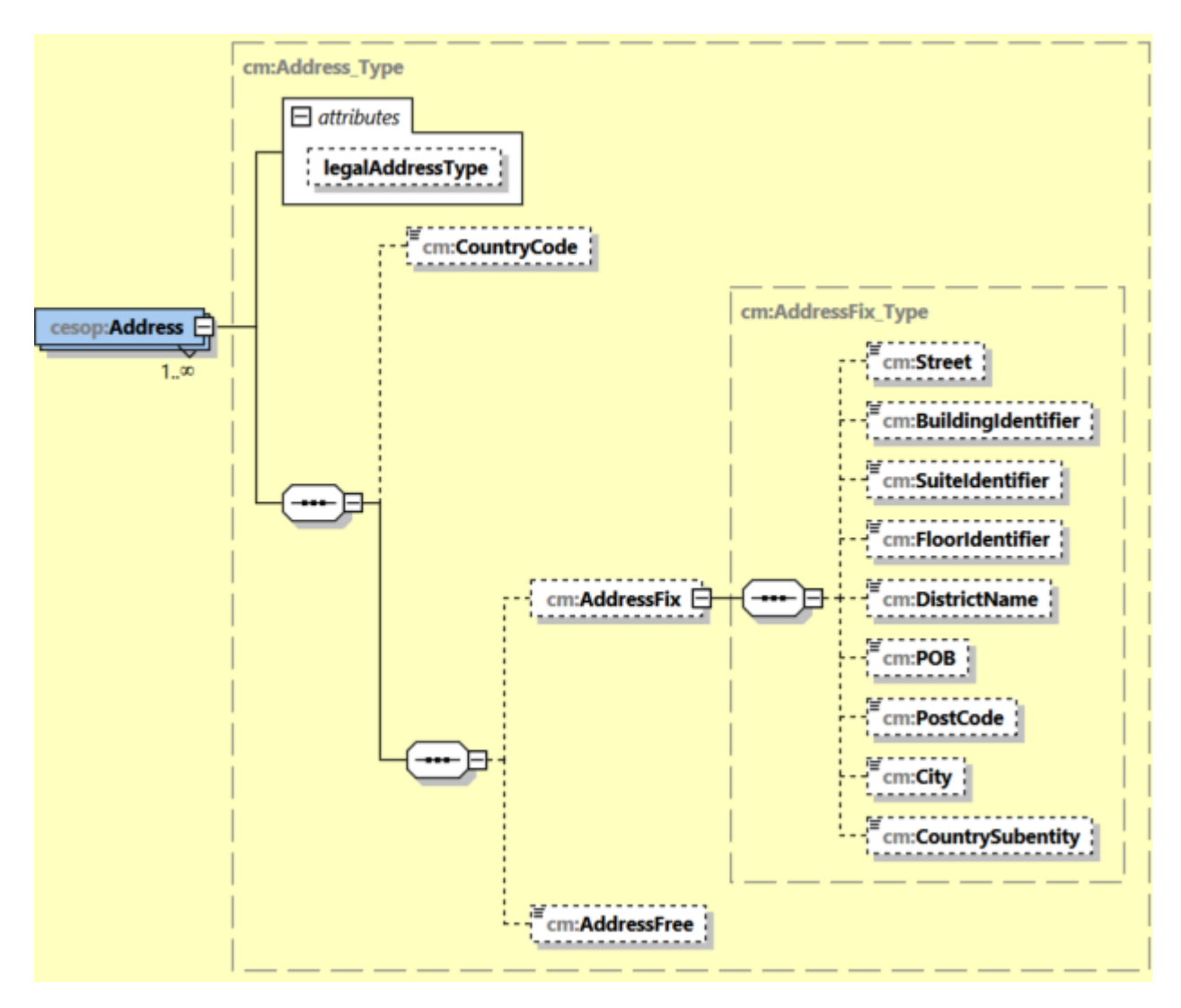

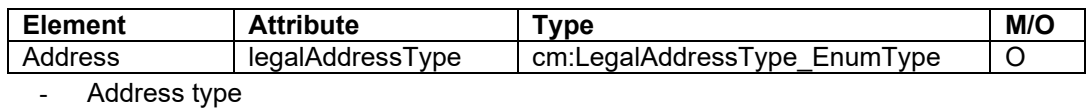

- $\circ$  CESOP301 = residential or business
- o CESOP302 = residential
- $\circ$  CESOP303 = business
- $\circ$  CESOP304 = registered office
- $\circ$  CESOP309 = unspecified

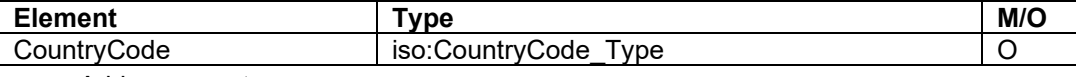

Address country

A two-character country code (ISO-3166-1 Alpha 2 standard)

#### <span id="page-20-0"></span>**8.2.3.1 AddressFix**

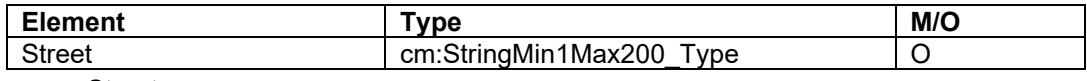

Street name

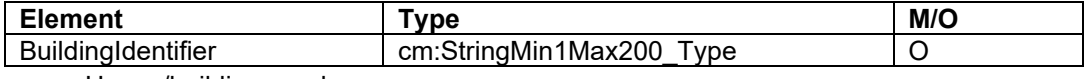

House/building number

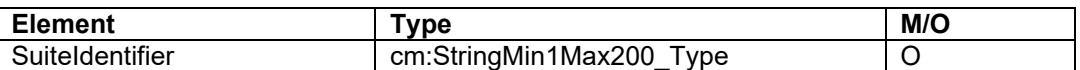

Apartment number or equivalent

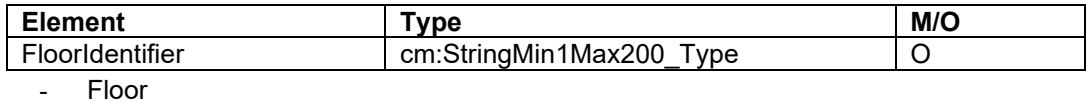

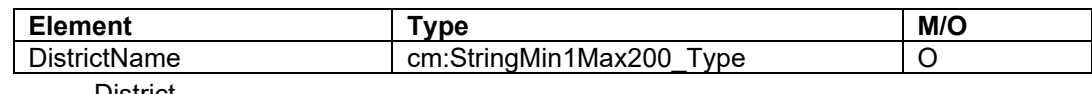

**District** 

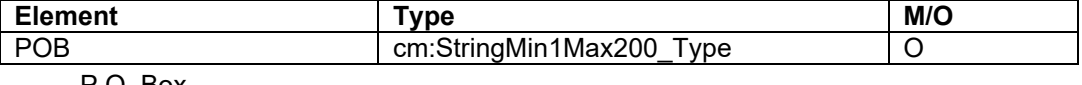

P.O. Box

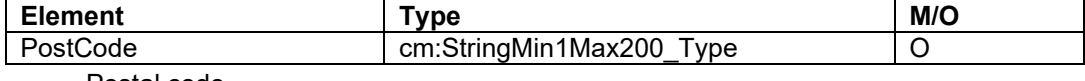

Postal code

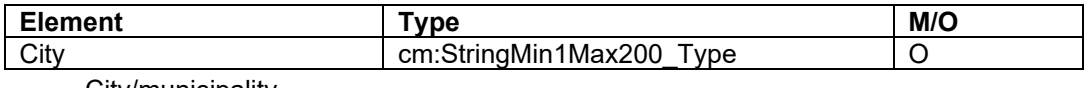

City/municipality

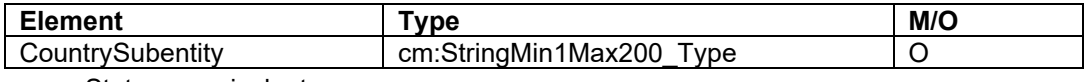

- State or equivalent

#### <span id="page-21-0"></span>**8.2.3.2 AddressFree**

The AddressFree element is used if the address cannot be reported with the AddressFix element.

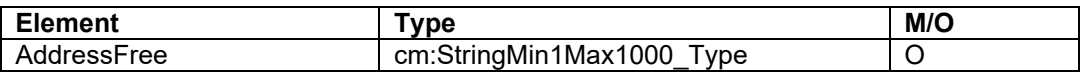

- Free-text address field

It is recommended that the address is entered in the format: street, city/town and postal code.

- Secondary to AddressFix
- If all address information has been entered using the AddressFix element, the AddressFree element will not be included in the report.

#### <span id="page-21-1"></span>**8.2.4 DocSpec element**

The DocSpec element includes the payee data element type (DocTypeIndic) and the data structure identifier information (DocRefId).

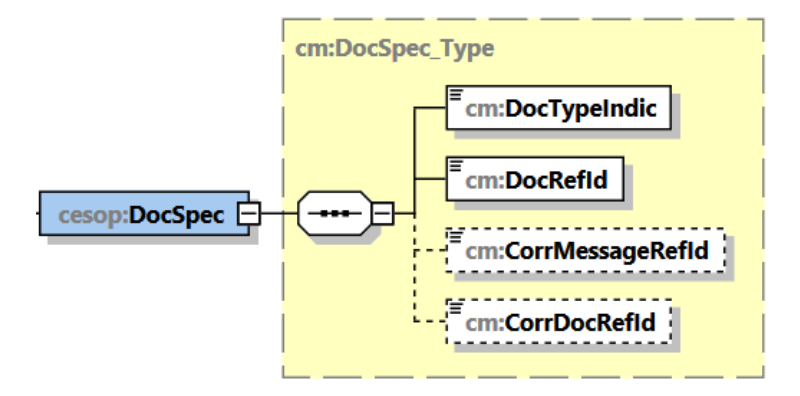

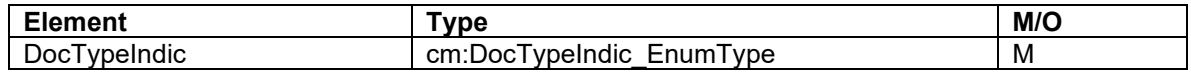

- Type of report
- **Values** 
	- CESOP1
		- o This is always used when submitting new information, which has not been submitted previously or which has previously been deleted.
		- CESOP<sub>2</sub>
			- o This is used when previously submitted information is corrected.
		- CESOP3
			- o This is used when previously submitted information is deleted.
- DocTypeIndic values CESOP2 and CESOP3 may only be used for correction reports (MessageTypeIndic="CESOP101").
- New information with the DocTypeIndic value CESOP1 cannot be entered in CESOP101 correction reports.

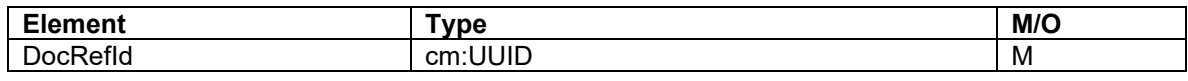

The unique identifier for the relevant data structure created by the software that produced the report with UUID version 4

Ilmoitin checks that the format of the data is correct and that it is unique

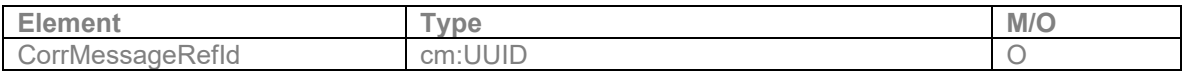

Not in use

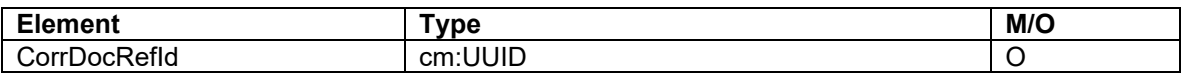

- The CorrDocRefID element refers to the DocRefId element of a corrected or deleted data collection.
- This data must be reported if DocTypeIndic = CESOP2 or CESOP3
- Only entered when correcting a previously submitted report. A separate DocRefID is also entered for the correction message
- Ilmoitin checks that the information has been entered when DocTypeIndic = CESOP2 or CESOP3.

## <span id="page-22-0"></span>**8.3 ValidationResult**

The ValidationResult returned by the CESOP to the customer/submitter via Ilmoitin has two elements, MessageSpec and ValidationResult.

#### <span id="page-22-1"></span>**8.3.1 MessageSpec**

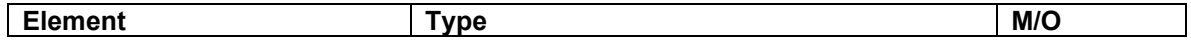

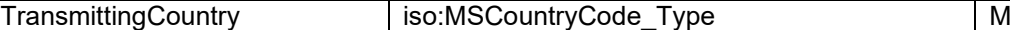

- The country through which the payment data was transmitted
- A two-character country code (ISO-3166-1 Alpha 2 standard)

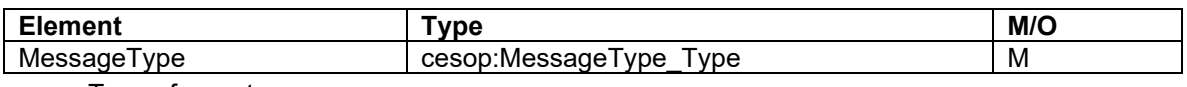

Type of report

The message returned by CESOP always has 'VLD'.

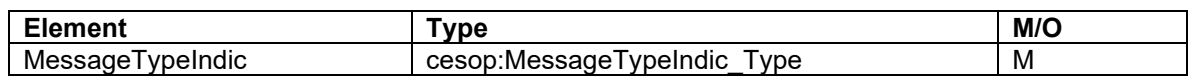

- This indicates the type of the relevant validated report
	- o CESOP100
	- o CESOP101
	- o CESOP102

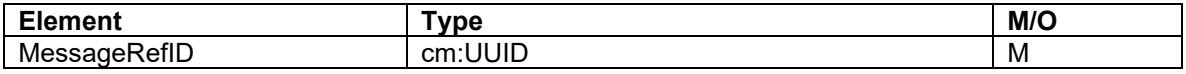

Unique identifier of the validation message

The MessageRefId of the VLD message may not be used when a PMT correction or deletion report is submitted

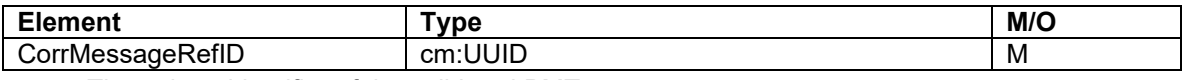

The unique identifier of the validated PMT message

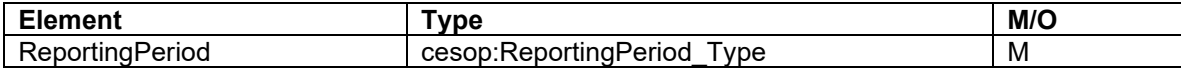

The quarter and the year of the validated message to which the payment data submitted by the PSP pertains.

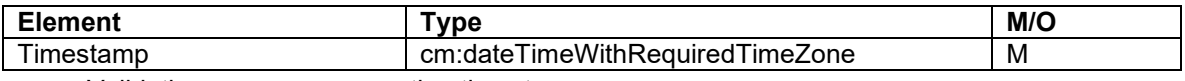

- Validation message generation timestamp

#### <span id="page-23-0"></span>**8.3.2 ValidationResult**

The ValidationResult element returned to the PSP by CESOP includes a validation report on the submitted report. The validation result can be VALIDATED, PARTIALLY REJECTED or FULLY REJECTED. Ilmoitin can check the correctness of the format of reports submitted via the service, but it cannot detect all content errors. For example, Ilmoitin can check that the MessageRefId and DocRefId are unique. However, reports can be submitted to the CESOP via the reporting channels of other countries subject to the reporting requirement with generated identifiers that have the same content as an identifier submitted via Ilmoitin. In this case, the CESOP validation message will include errors.

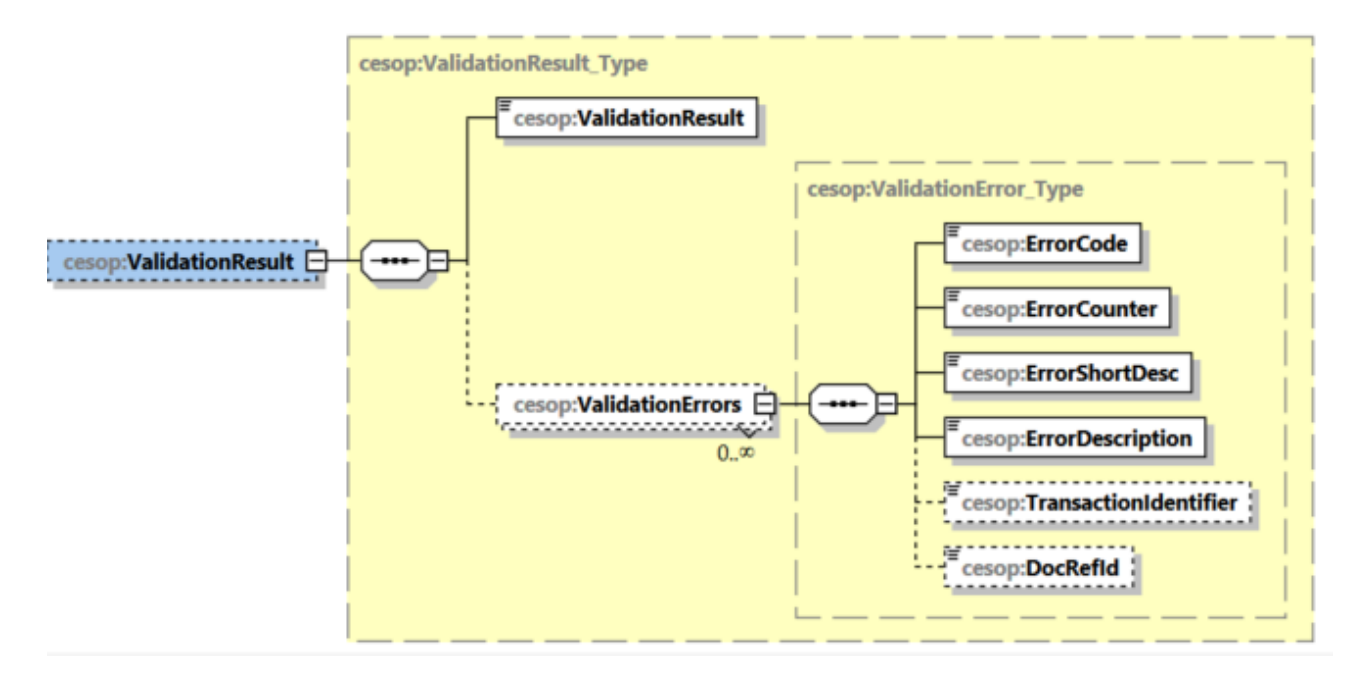

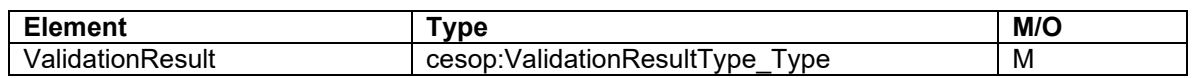

- VALIDATED: The message was validated and saved to CESOP
- PARTIALLY REJECTED: The message was partially rejected. Rejected payee data identified with their DocRefIds are reported with the ValidationErrors element and they must be corrected.
- FULLY REJECTED: The message was fully rejected. The data must be resubmitted in a new report.
- See [6.](#page-6-1) [Corrections](#page-6-1)

#### <span id="page-24-0"></span>**8.3.3 ValidationErrors**

The CESOP returns errors via Ilmoitin to the PSP if it detects content errors in the submitted PaymentData that the checks carried out by Ilmoitin did not detect or that Ilmoitin cannot check.

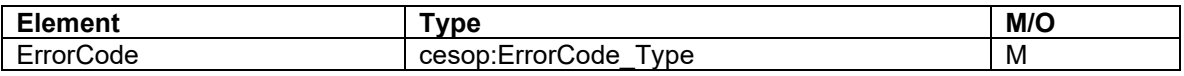

- Error code related to errors detected during the validation of the related payment data message.
- **Values**

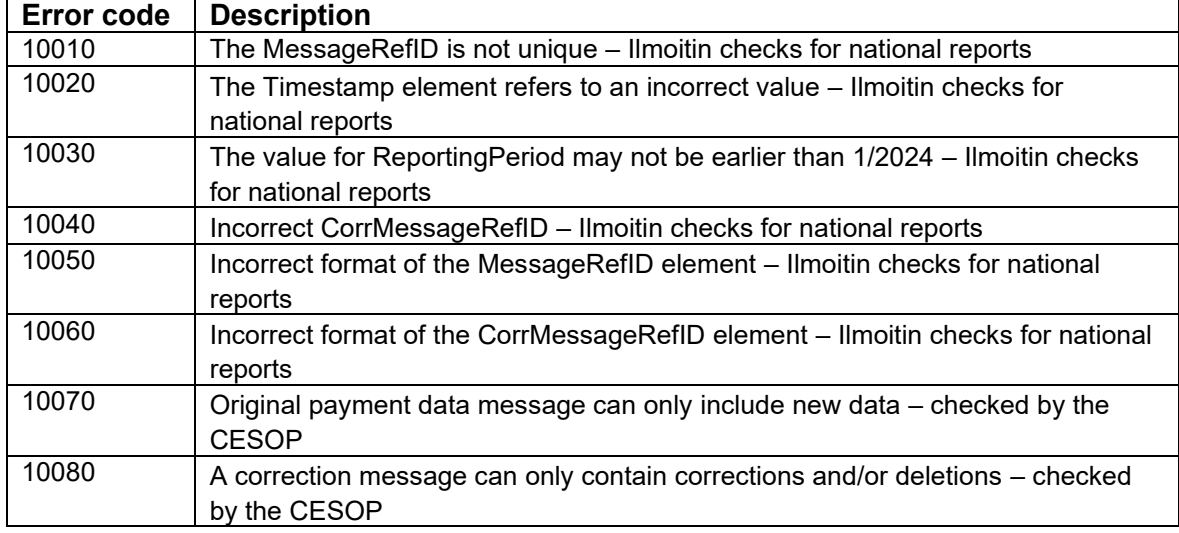

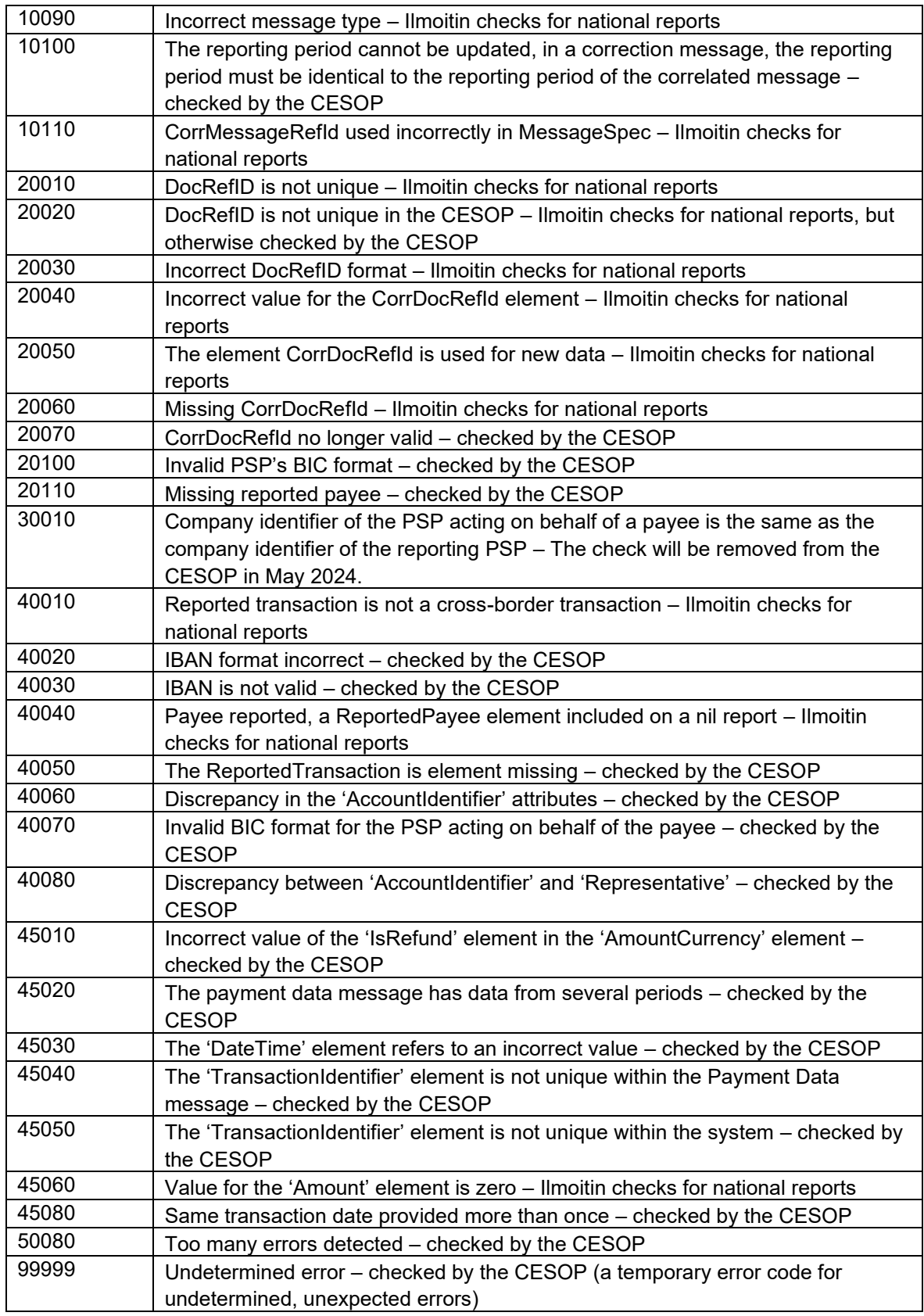

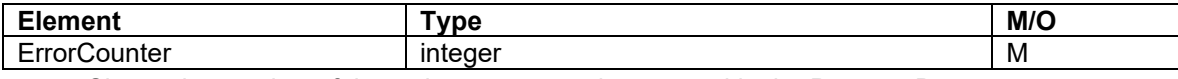

- Shows the number of times the same error is repeated in the PaymentData message

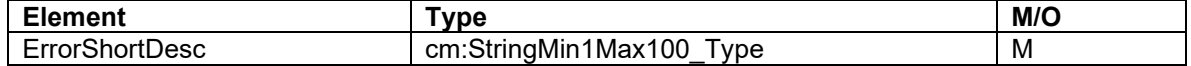

A short description of the error

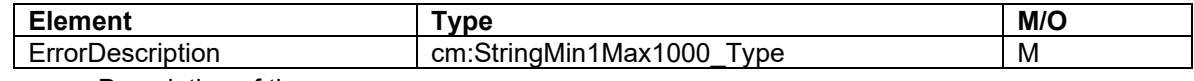

Description of the error

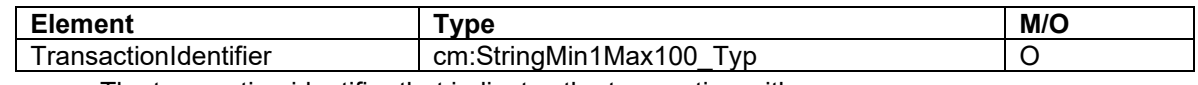

The transaction identifier that indicates the transaction with errors

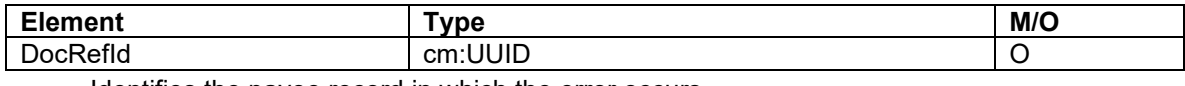

- Identifies the payee record in which the error occurs

# <span id="page-26-0"></span>**9 CHECKS MADE BY ILMOITIN**

In error messages related to PaymentDataBody, you also need to indicate the value that caused the error and indicate the path relating to the element structure where possible.

Some of the checks related to the MessageSpec, MessageRefId, CorrMessageRefId, DocRefId and CorrDocRefId elements are only carried out when logged in to the Ilmoitin.fi service.

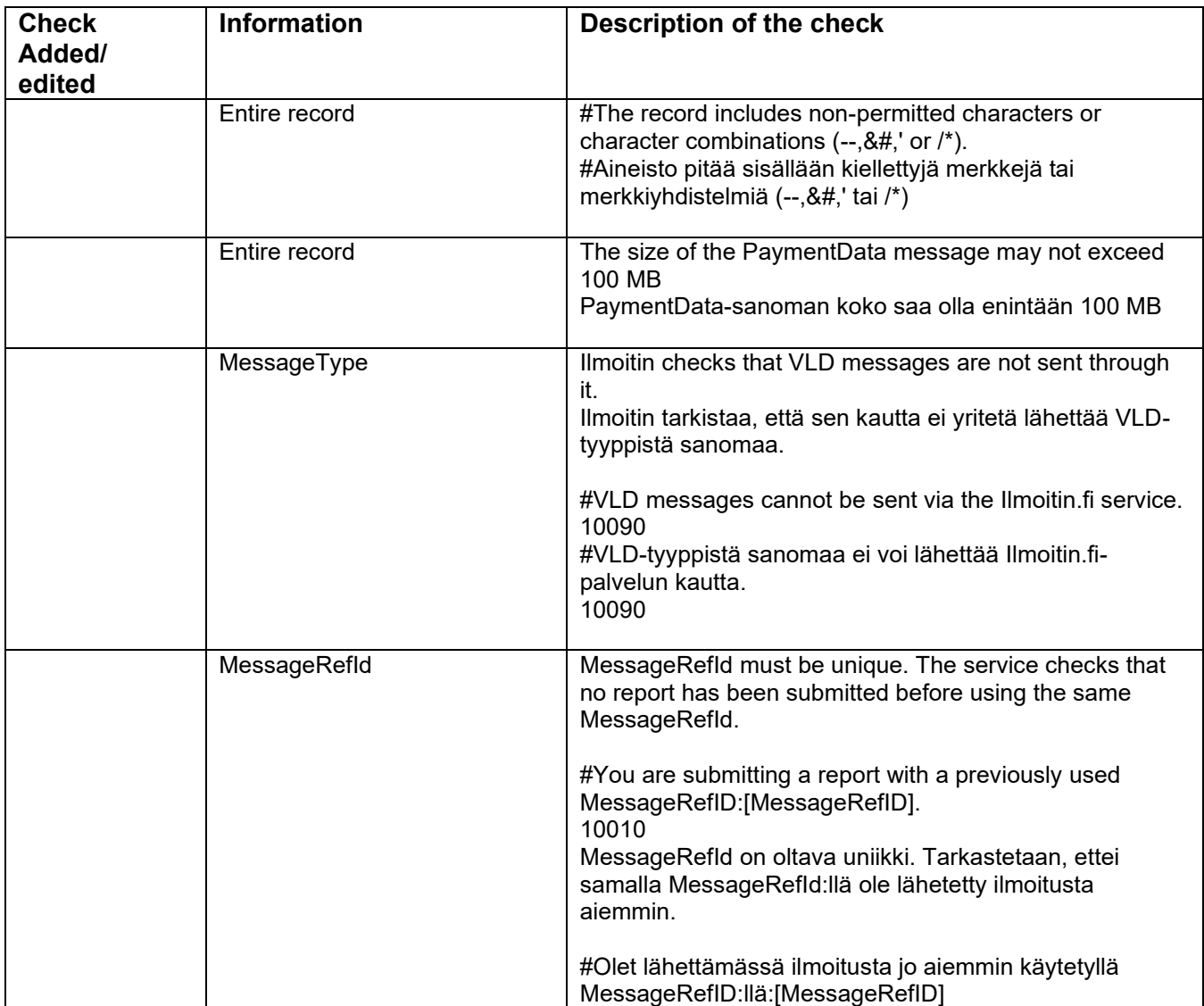

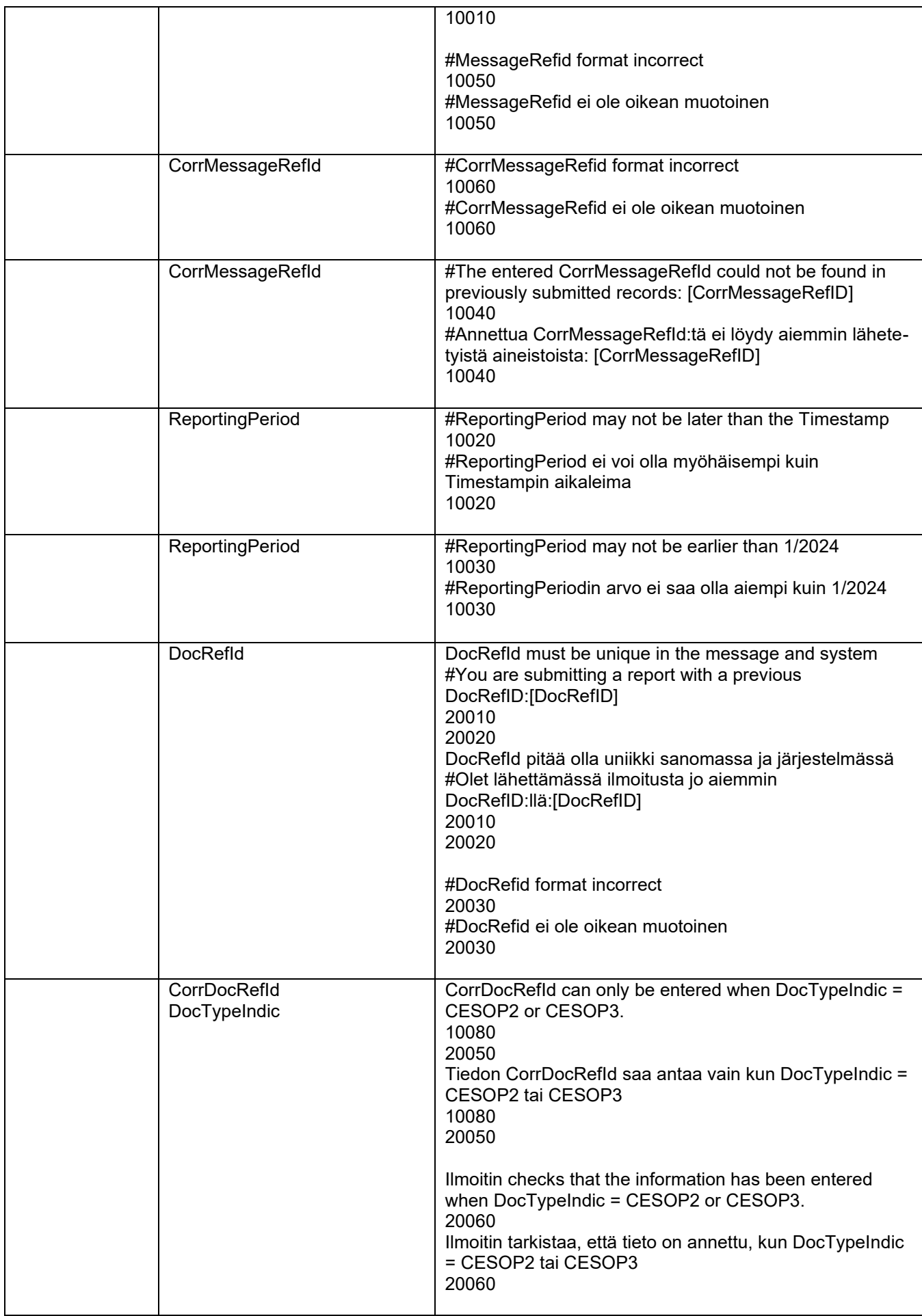

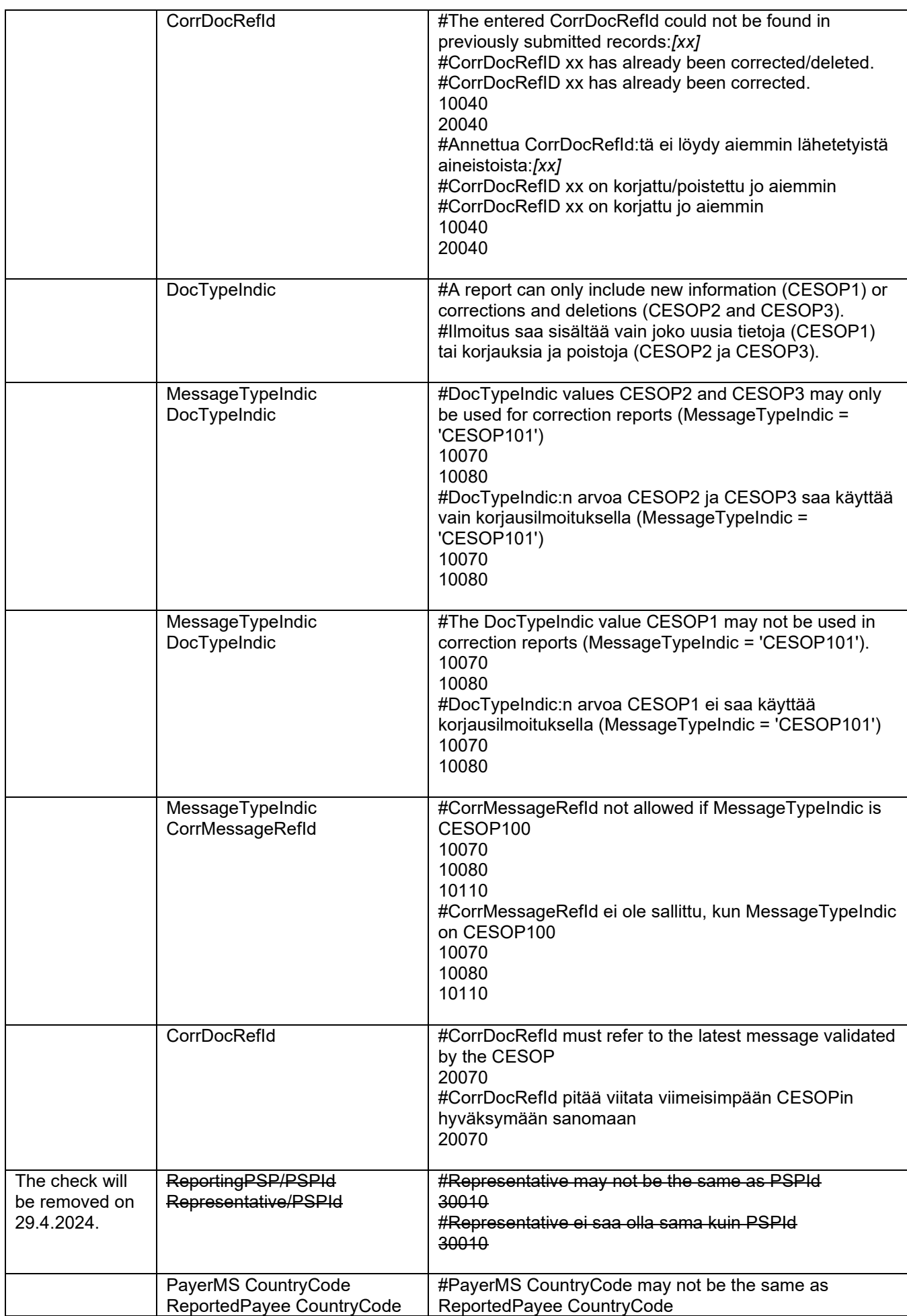

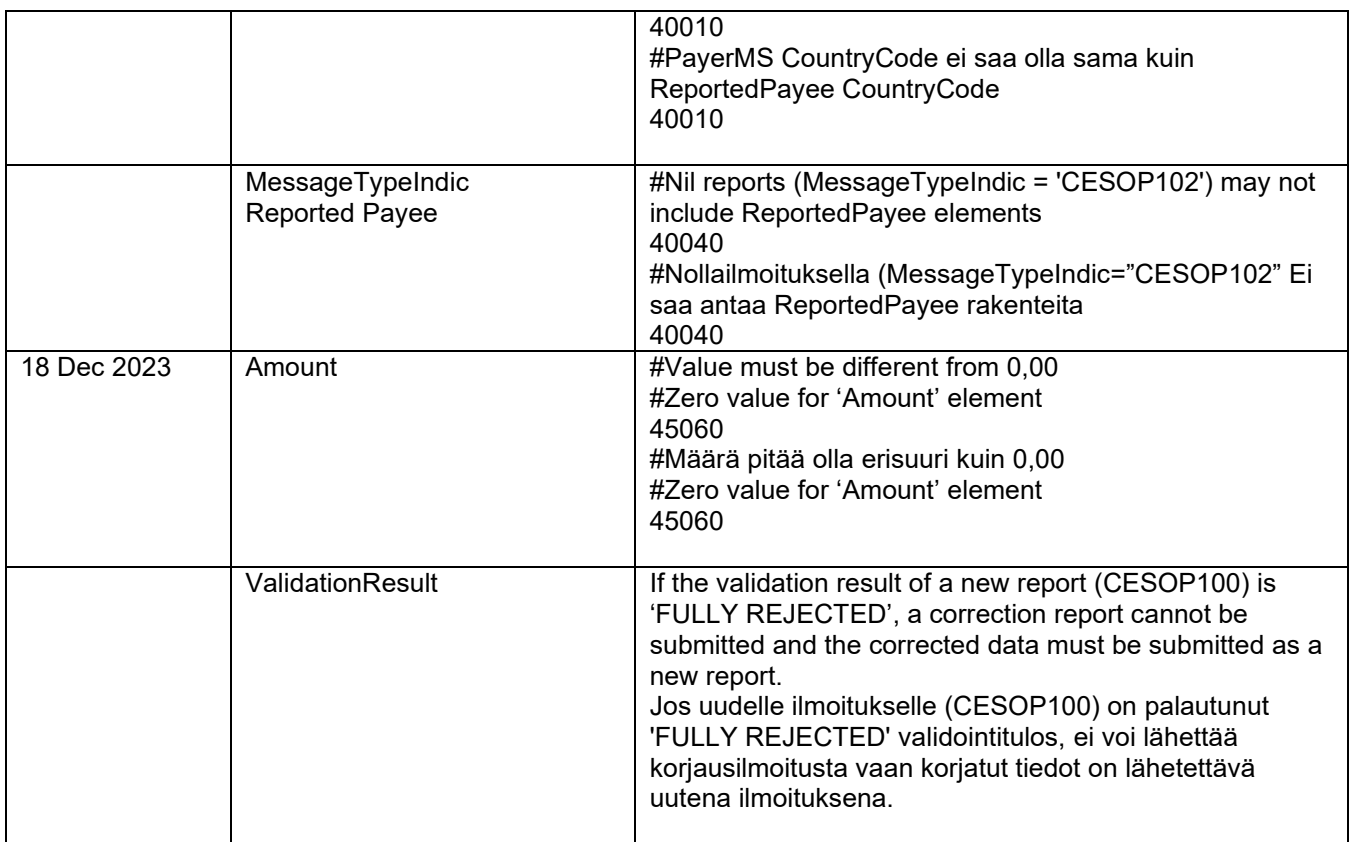

# <span id="page-29-0"></span>**10 NOTIFICATIONS FROM ILMOITIN**

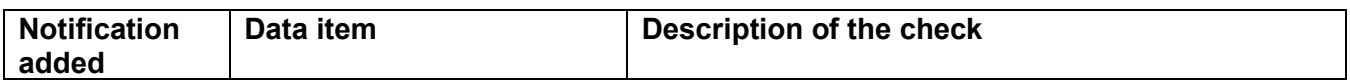

# <span id="page-29-1"></span>**11 More information and links**

XML examples supplementing these instructions are published on the vero.fi website.

[CESOP Validation Module v1.3.0 and corresponding](https://ec.europa.eu/taxation_customs/document/download/7d6dc553-738b-4818-8b37-54a014fa5409_en?filename=CESOP%20Validation%20Module%201.3.0%20-%20User%20Manual%20v2.00.zip) User Manual v2.01